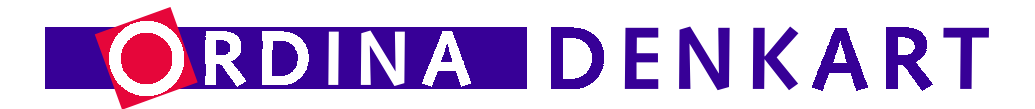

## **ViaNova 3000** *No-nonsense migrations*

Sven Akkermans

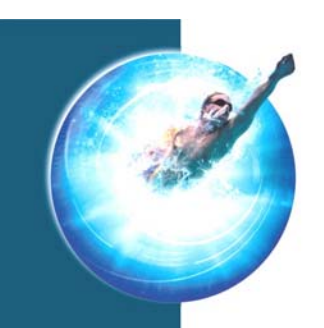

## **Presentation Overview**

### **Part 1**

- Company introduction (short)
- ViaNova, concepts & components
- The ViaNova 3000 Roadmap

### **Part 2**

- ViaNova 3000: a real-life migration
- edWin/3K & MPUX without ViaNova 3000
- •Summary

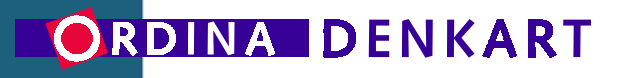

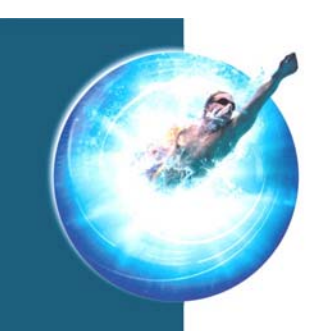

### **Ordina Denkart NV**

#### Supplying added-value transformations since 1988

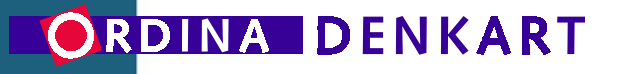

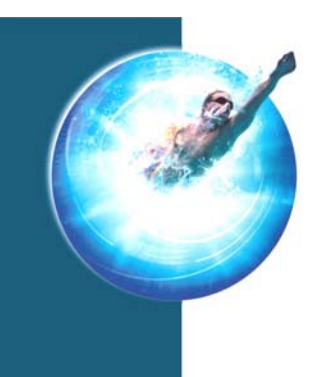

### **The Purpose of ViaNova 3000**

The prime objective is to migrate one environment to another.

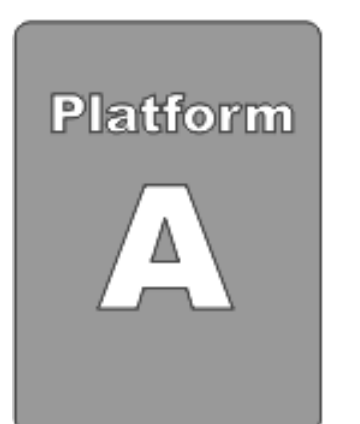

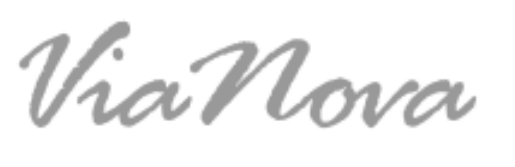

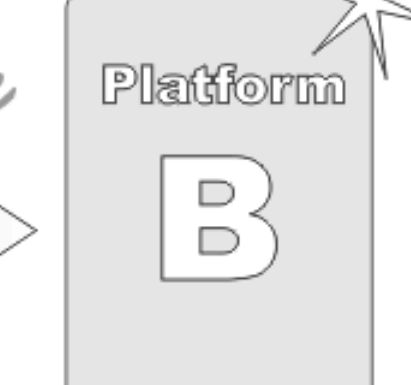

*With Added-Value!*

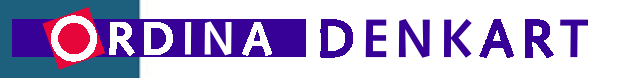

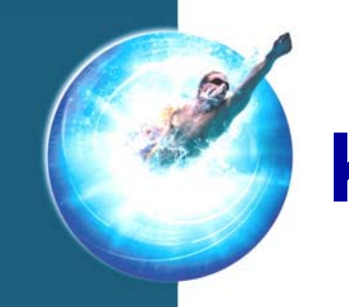

### **Key Concepts of ViaNova 3000**

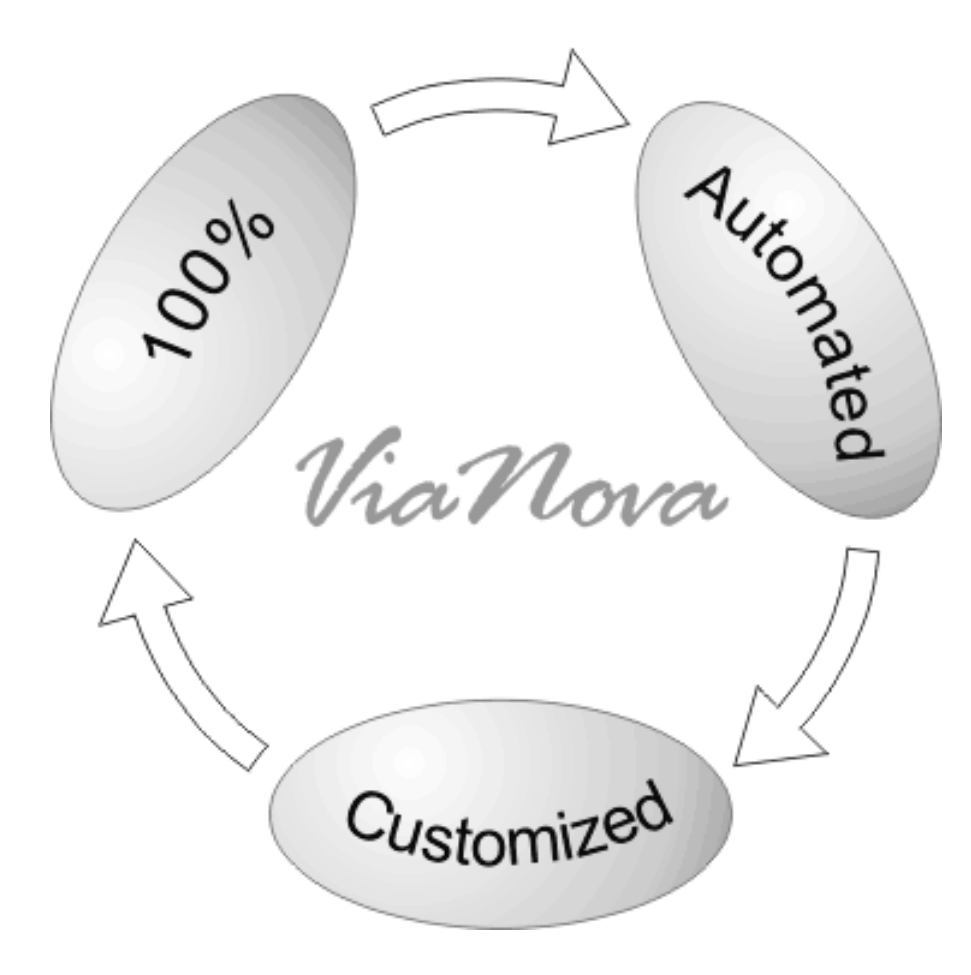

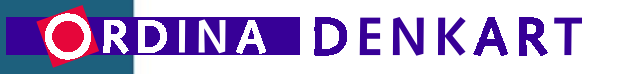

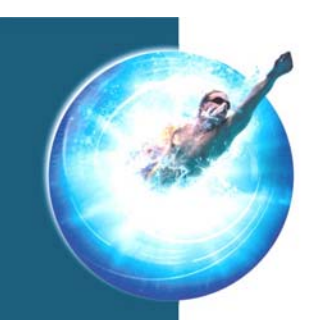

### **The ViaNova 3000 Tool chain**

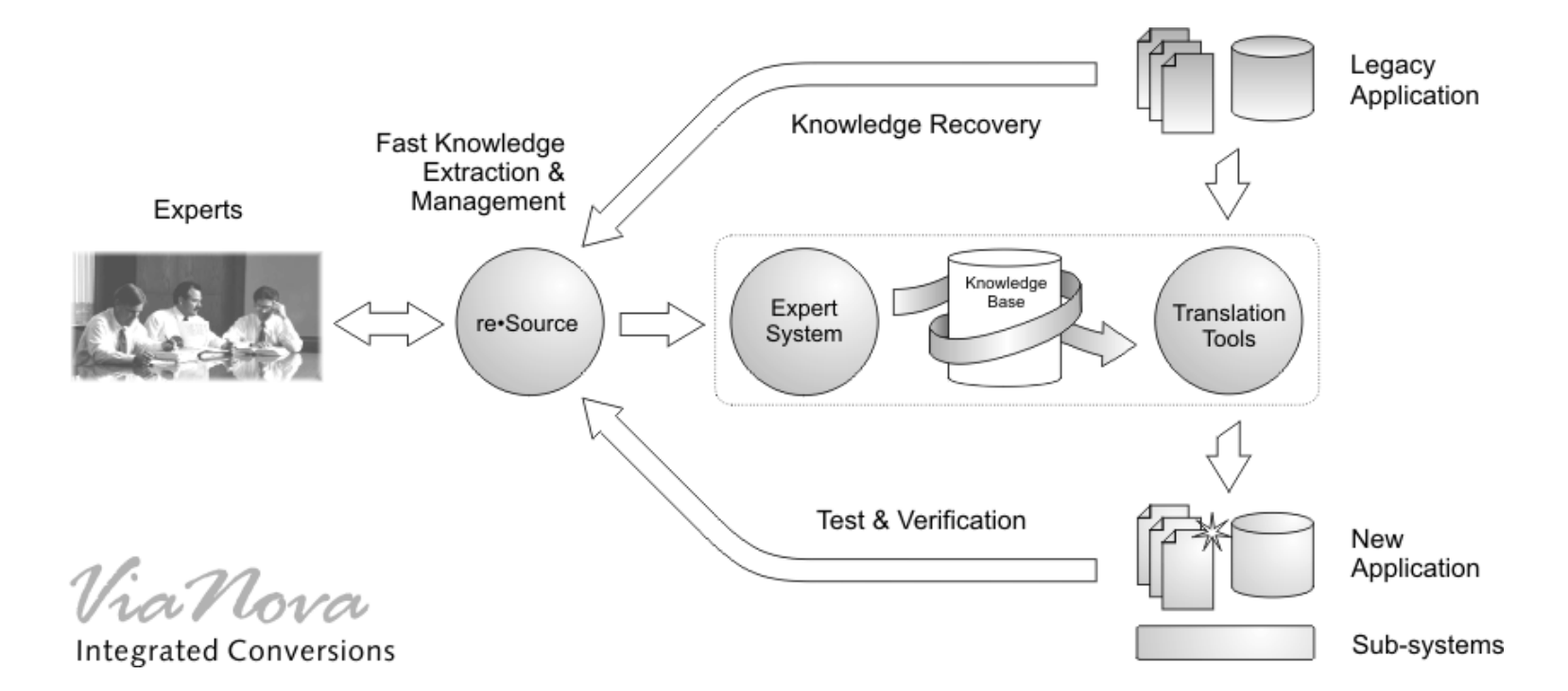

#### ORDINA DENKART

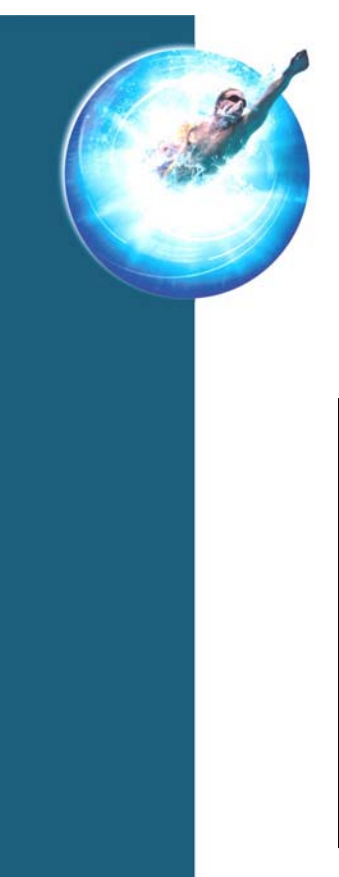

## **ViaNova 3000 An end-to-end solution**

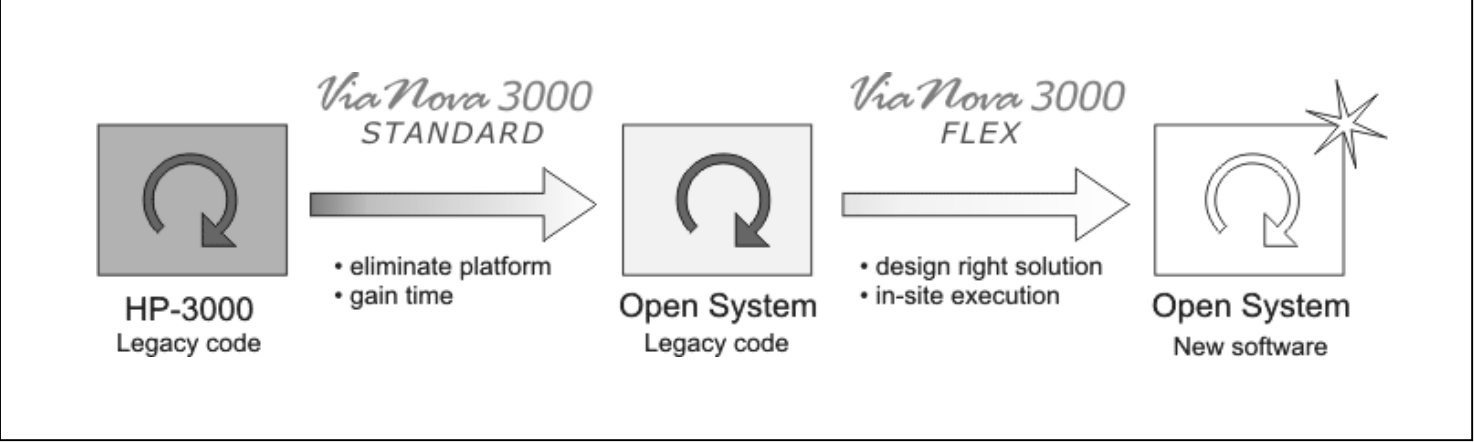

- •For platform migrations, re-engineering or both
- •Uses specialized migration tools & products
- •Go *OPEN* without waste of *TIME* (or resources)

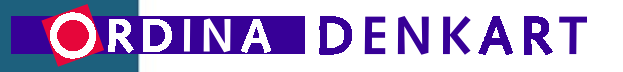

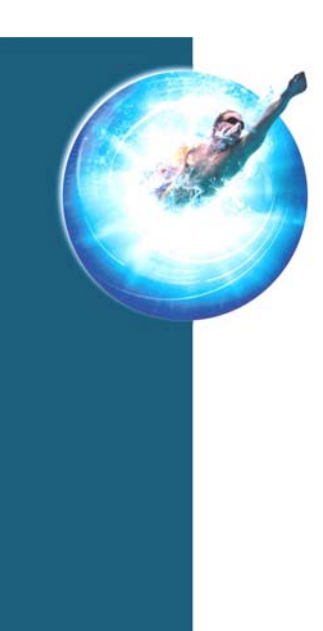

### **ViaNova 3000 Roadmap**

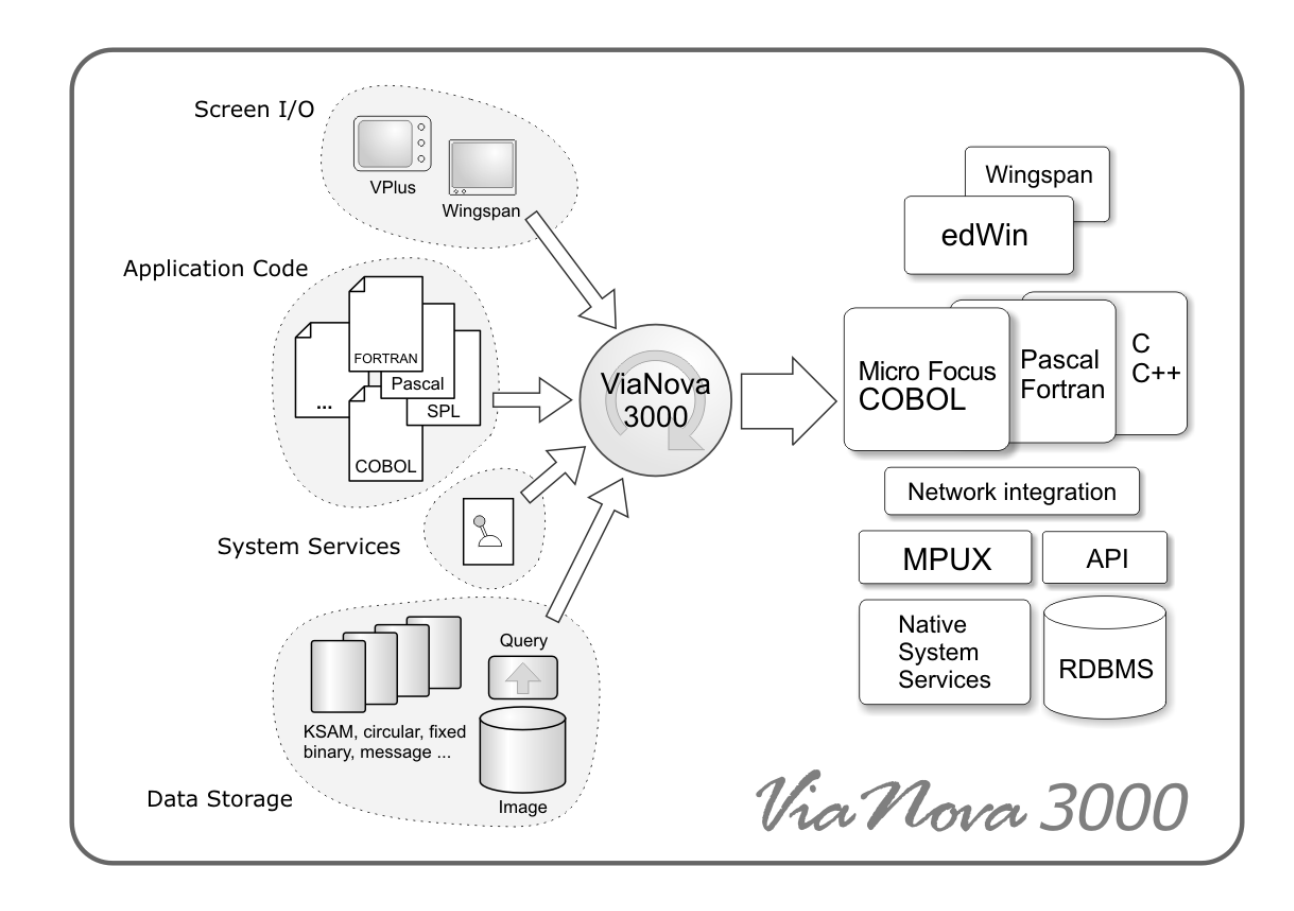

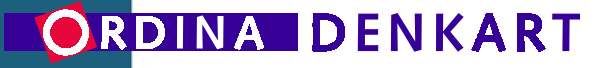

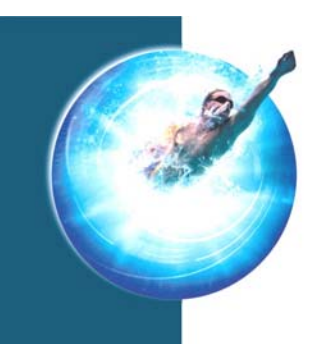

# **Part 2: Some real-life info**

- Customer case: ViaNova at SUMMIT
- MPUX™ in the field: examples
- edWin/3K™ connects users everywhere

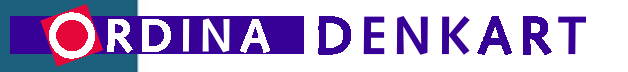

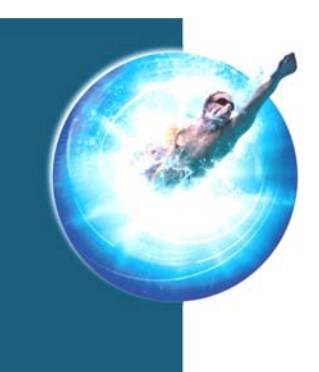

# **ViaNova 3000 in Practice**

- ViaNova 3000 offers a **STANDARD**solution as well as a **FLEX**ible one
- ViaNova can be infinitely customized
- MPE emulation as broad as needed
- Example: SUMMIT Information Systems

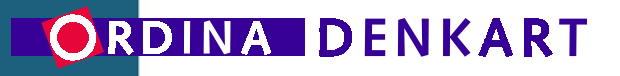

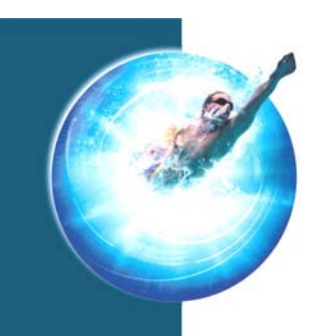

# **ViaNova 3000 in Practice**

### **SUMMIT Information Systems**

- Software services for Credit Unions
- Main driver: *diversify to other platforms*
- Migration started before HP announcement

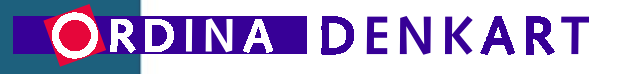

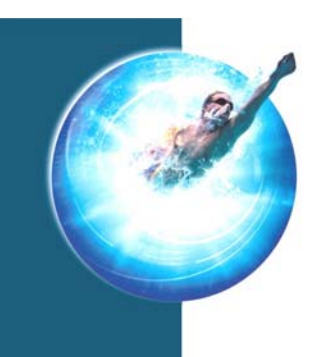

# **SUMMIT: Initial environment**

- 1.7 million lines of FORTRAN/C code
- Duplicated data interfaces handled through proprietary data definition tools
- Own sub-system for User I/O, different proprietary UI clients

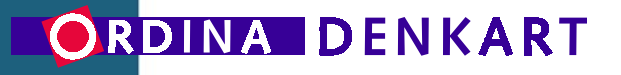

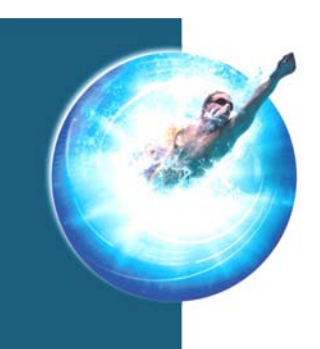

# **SUMMIT Requirements**

- Change platform AND language Integrate all in single development environment
- Keep code maintainable Ex. compliance with coding standards
- Avoid emulation where possible! Tailored solution essential

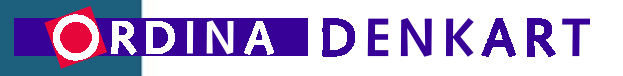

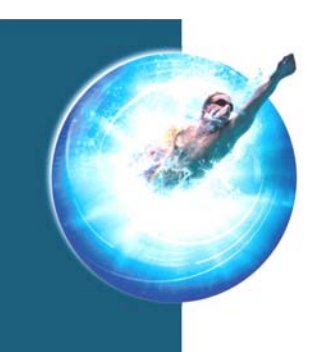

# **SUMMIT: Project Set-up**

- Migrate to C++ Eliminate FORTRAN altogether
- From HP e3000 to HP 9000 in 2 steps First code, then platform
- Image data goes into Eloquence Other data migrated to customized MPUX

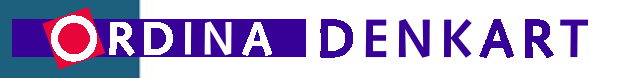

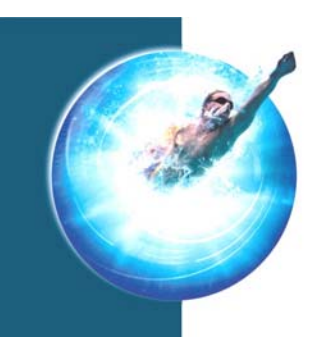

# **SUMMIT: The Project**

- Phase 1: C++ Executable on MPEDefine interfaces to migrate to. Perform automated conversion. Use code freeze for re-training.
- Phase 2: Migrate to HP 9000/HP-UX Parallel development Eliminate intrinsics altogether. Deliver SPX (custom MPUX) and sub-systems.

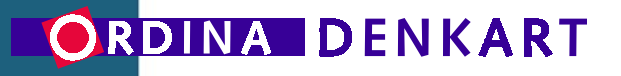

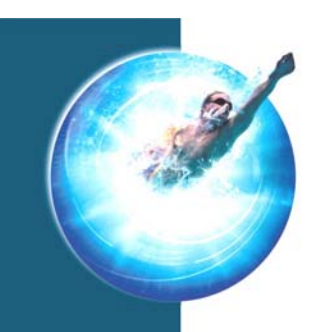

# **SUMMIT: issues & solutions**

- **Double file access interface**Conversion tools provide global consistency across Cprograms, FORTRAN-code, etc.
- **Proprietary user interface** Maintain socket I/O, Escape sequences

### • **Coding standards compliance**

An MPUX wrapper library was delivered: SPX Control & maintenance transferred to the Customer

### • **MPE Batch jobs**

Tailored automatic conversion to UNIX shell scripts

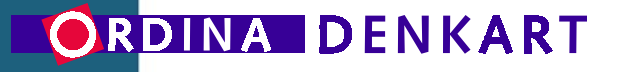

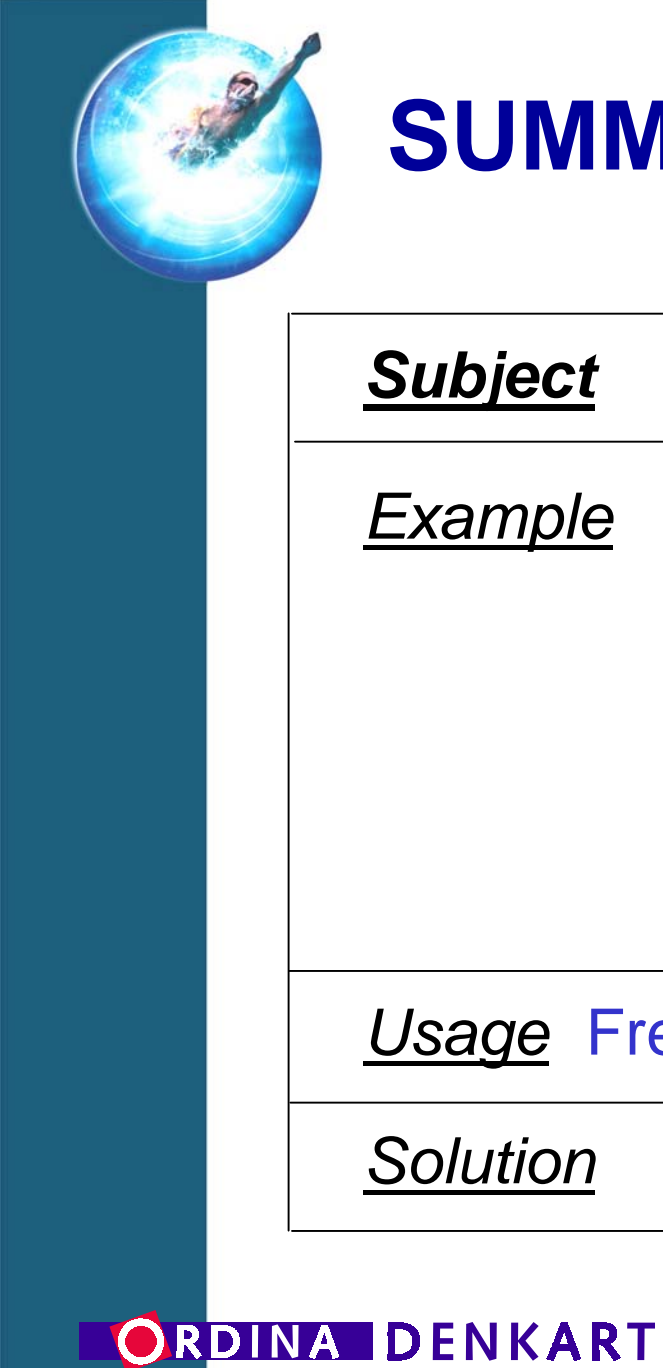

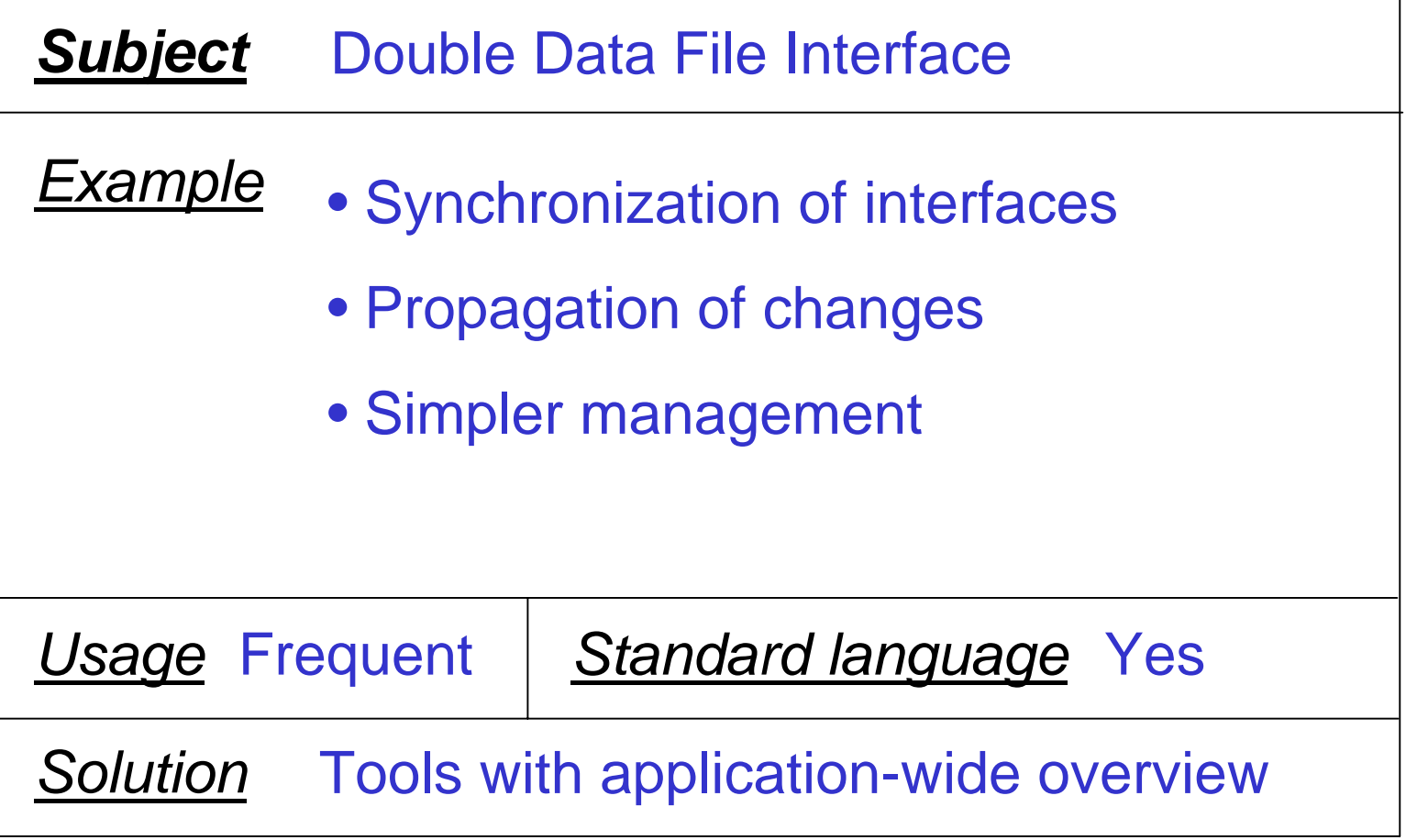

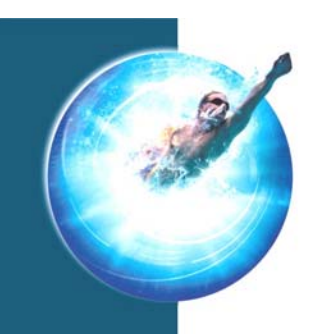

#### **Original FORTRAN code Original C code**

#### EQUIVALENCE

#### \*  $(AA$  REC $(1)$ , AA APP SSN $)$ , \* (AA REC( 3), AA APP NUMBER), \*  $(AA$  REC $(4)$ , AA APP KEY), \* (AA REC( 10), AA SUBS CHANGE), \* (AA REC( 11), AA AMORT TYPE), \* (AA REC( 12), AA ATTACHMENT), \* (AA REC( 13), AA SALES PRICE), \* (AA REC( 15), AA CLOSING COST), :typedef struct { long lAppSsn; USHORT usAppNumber; char caAppKey[12]; char caSubsChange[2]; char caAmortType[2]; char cAttachment;char cPad1;long lSalesPrice; long lClosingCost; long lPrepaidEscrow; long lOtherFinancing; long lOtherEquity; long lCashDeposit; long lSellerClosing; :**During translation:** Analyse Field Size & Layout Map to C-structure Translate FORTRAN refs.

#### **Maintain C record layout**

#### ORDINA DENKART

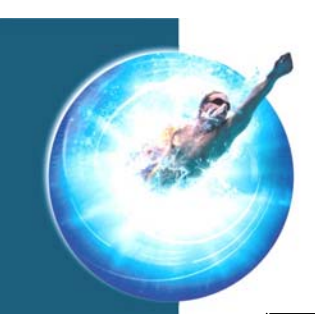

#### *Solution*

**Yes, any mixed environment** *Applicable to other conversions*

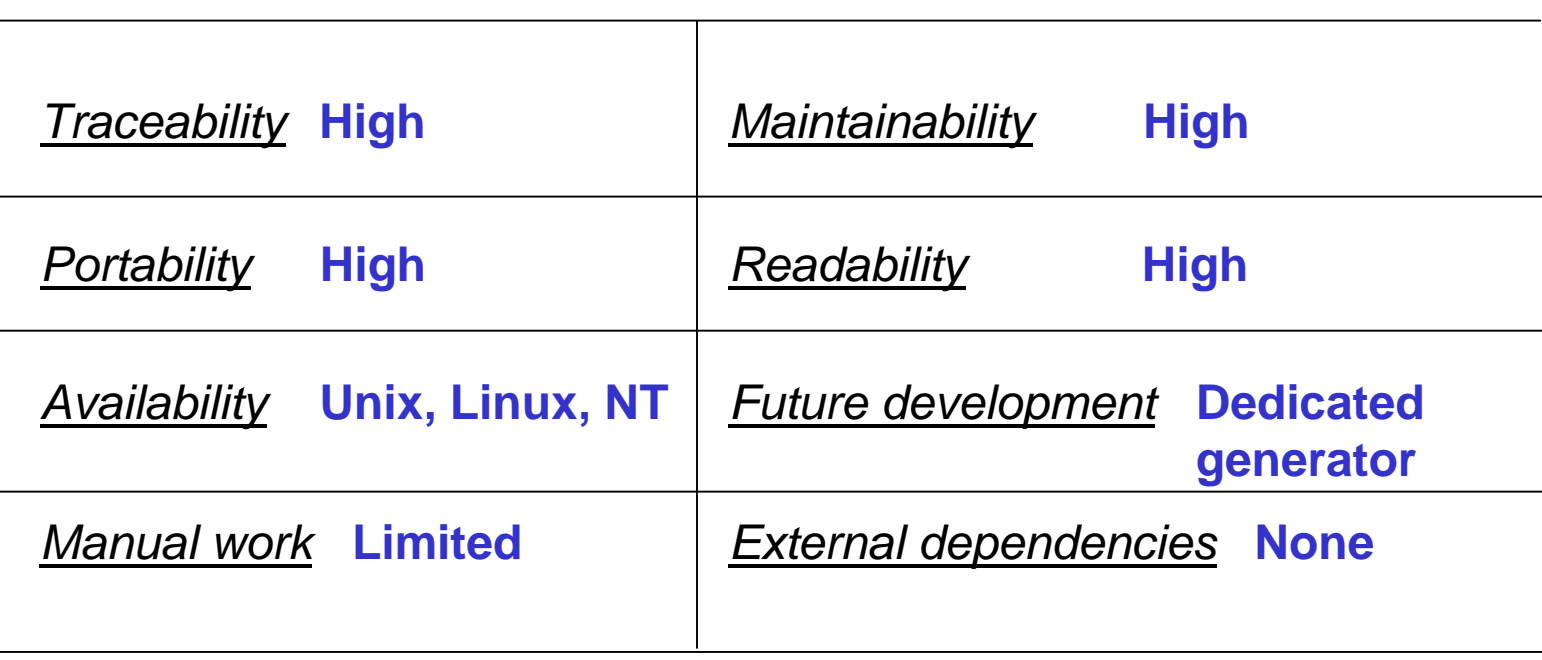

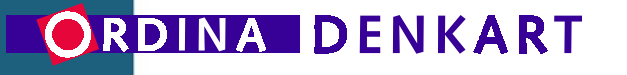

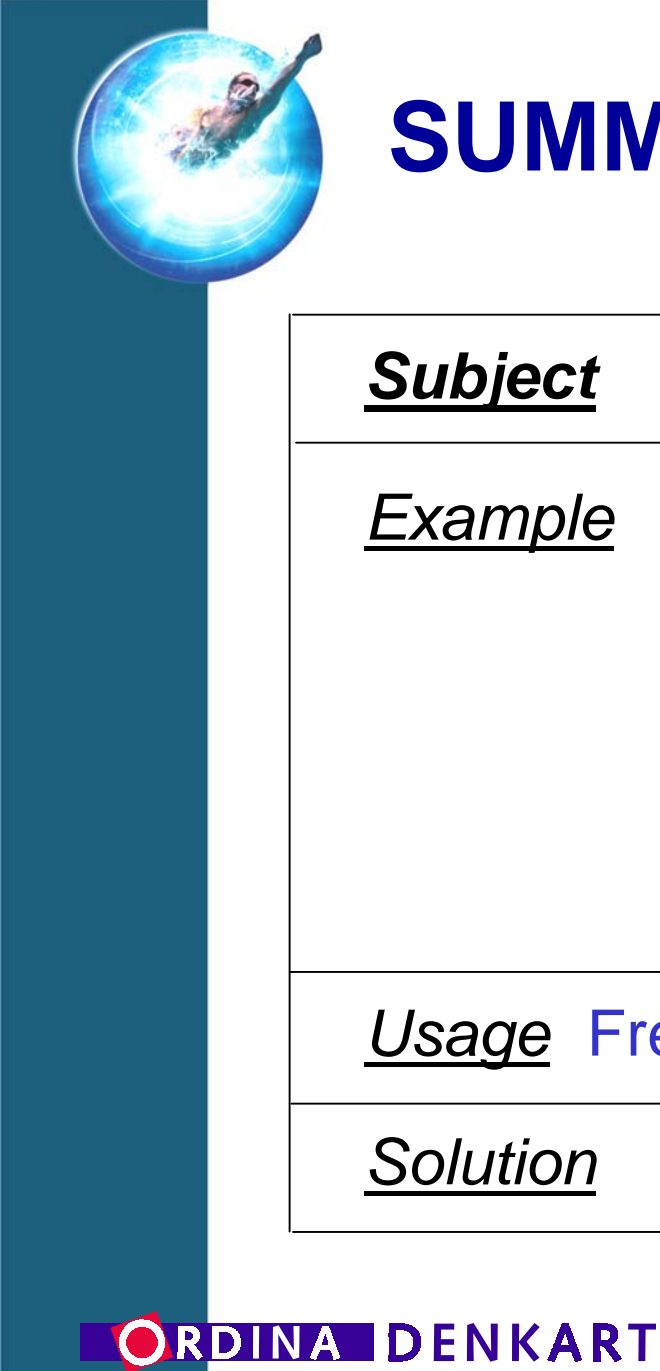

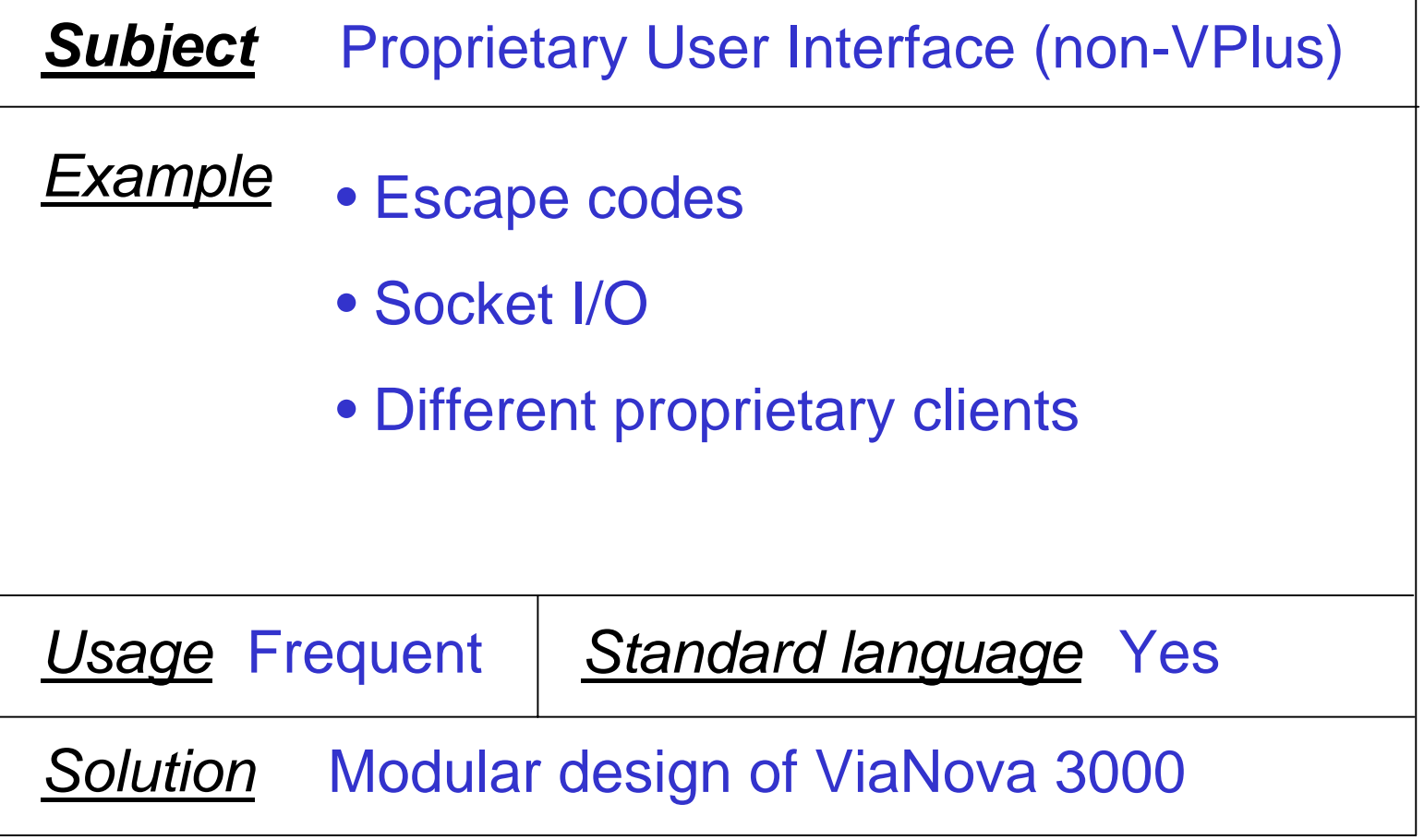

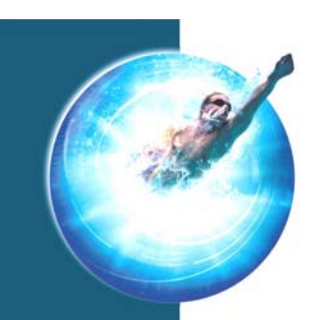

#### **Accommodate Proprietary UI**

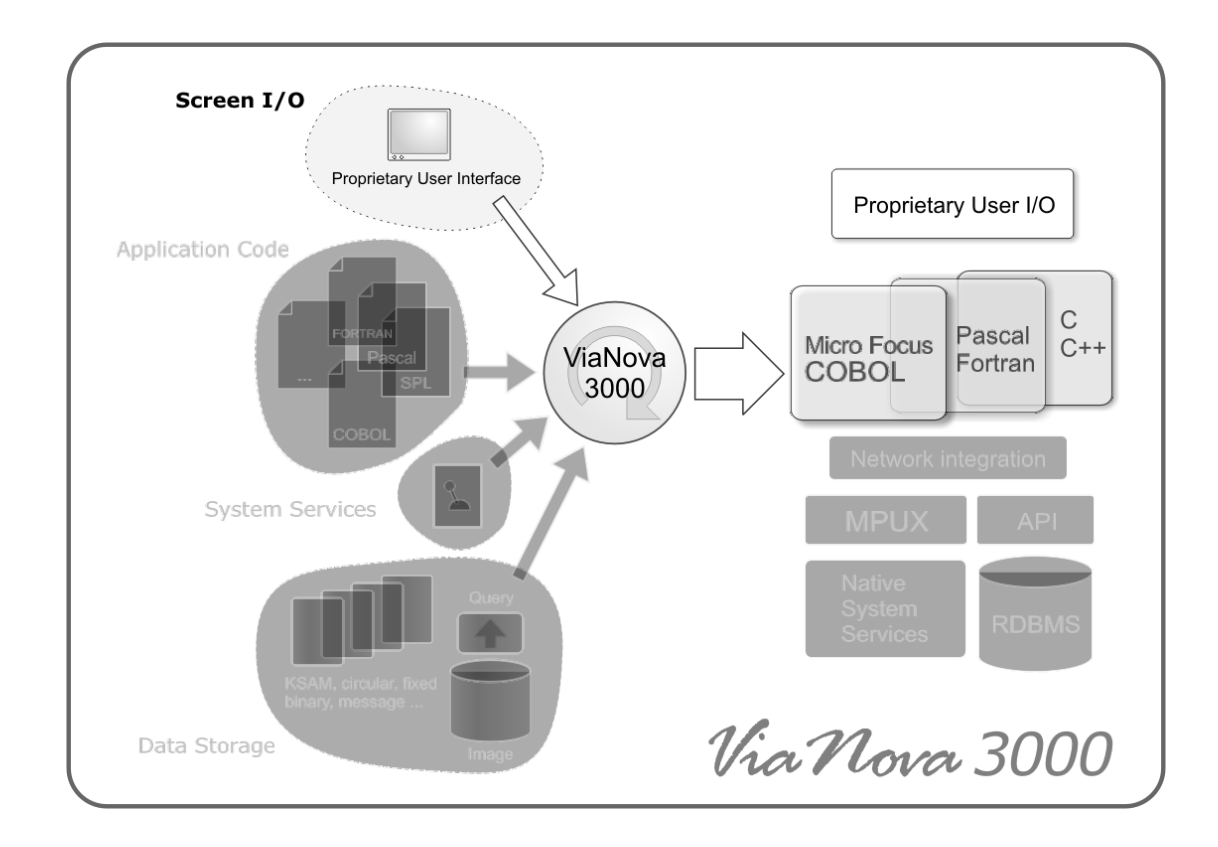

#### ORDINA DENKART

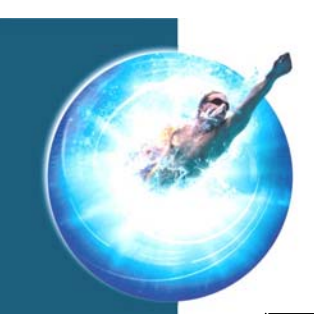

#### *Solution*

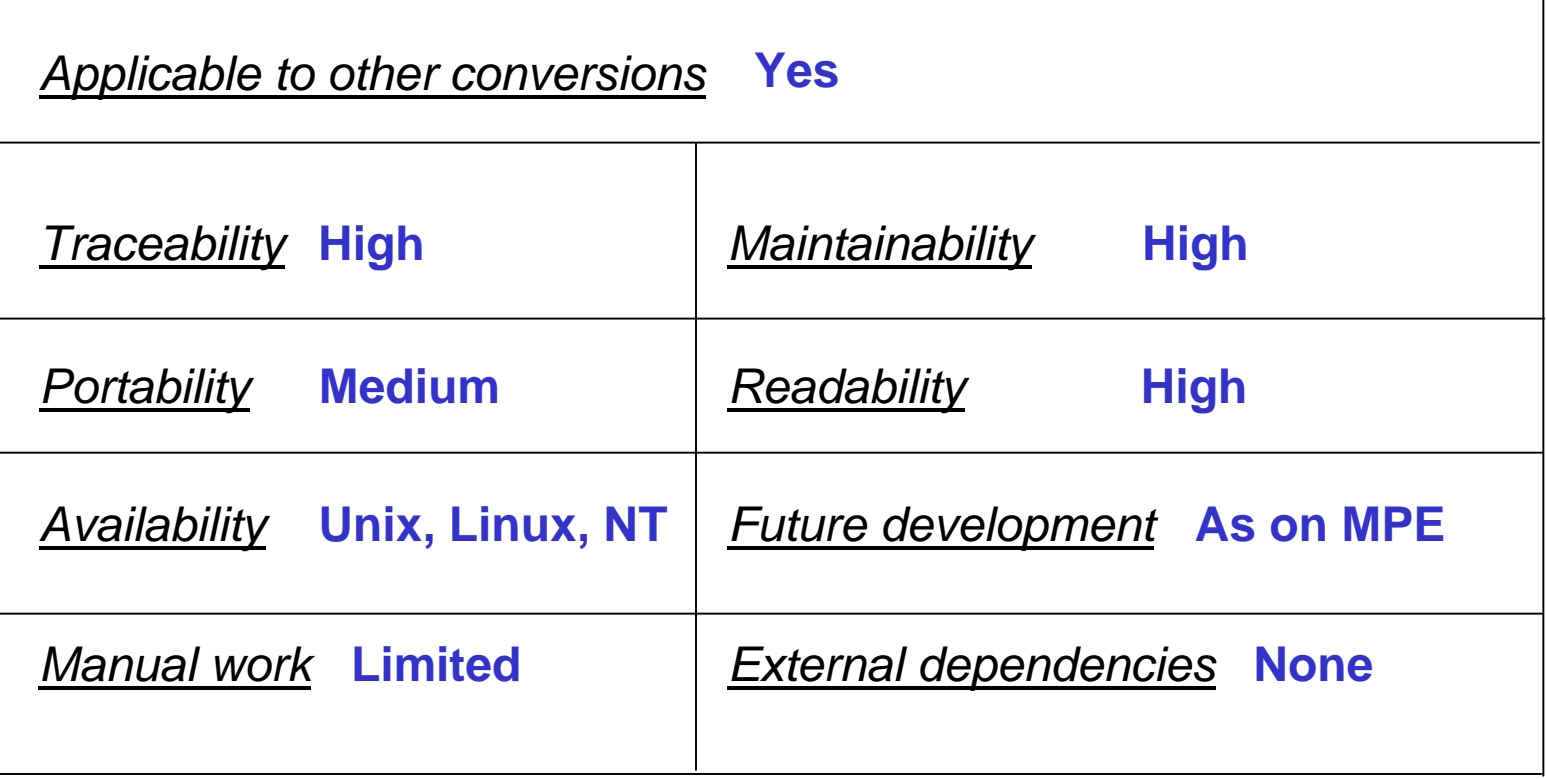

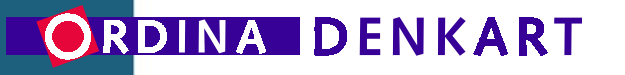

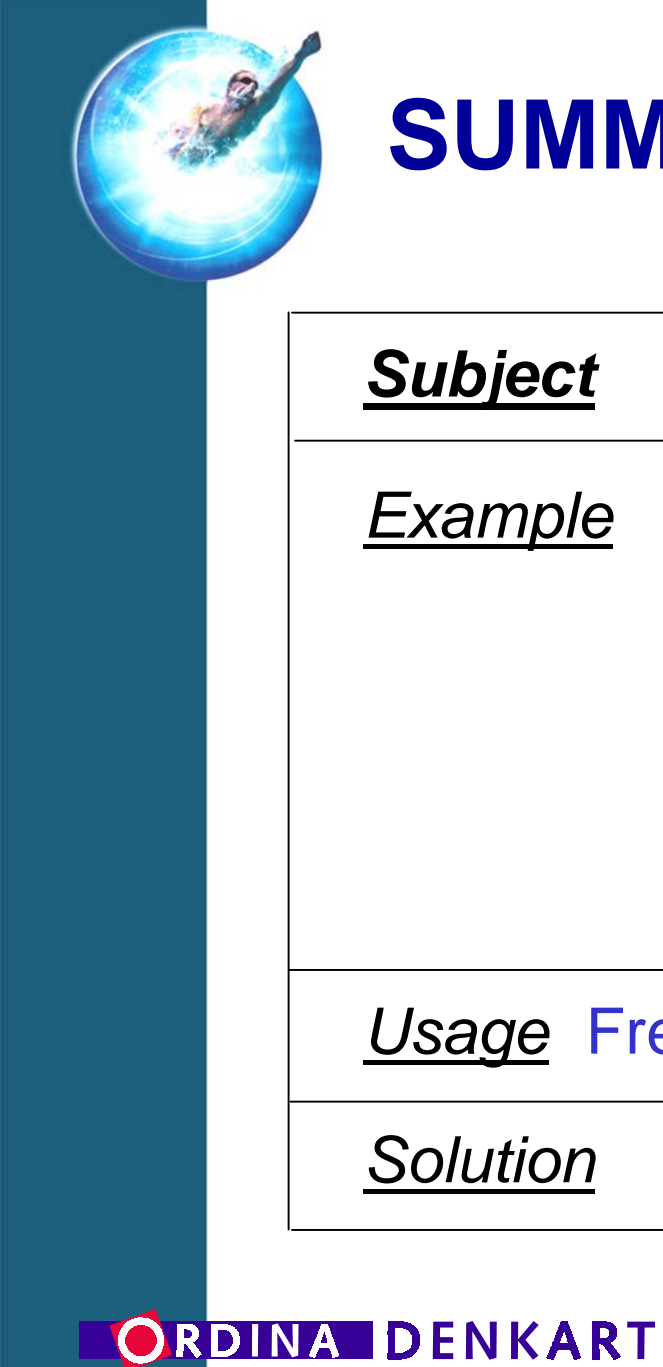

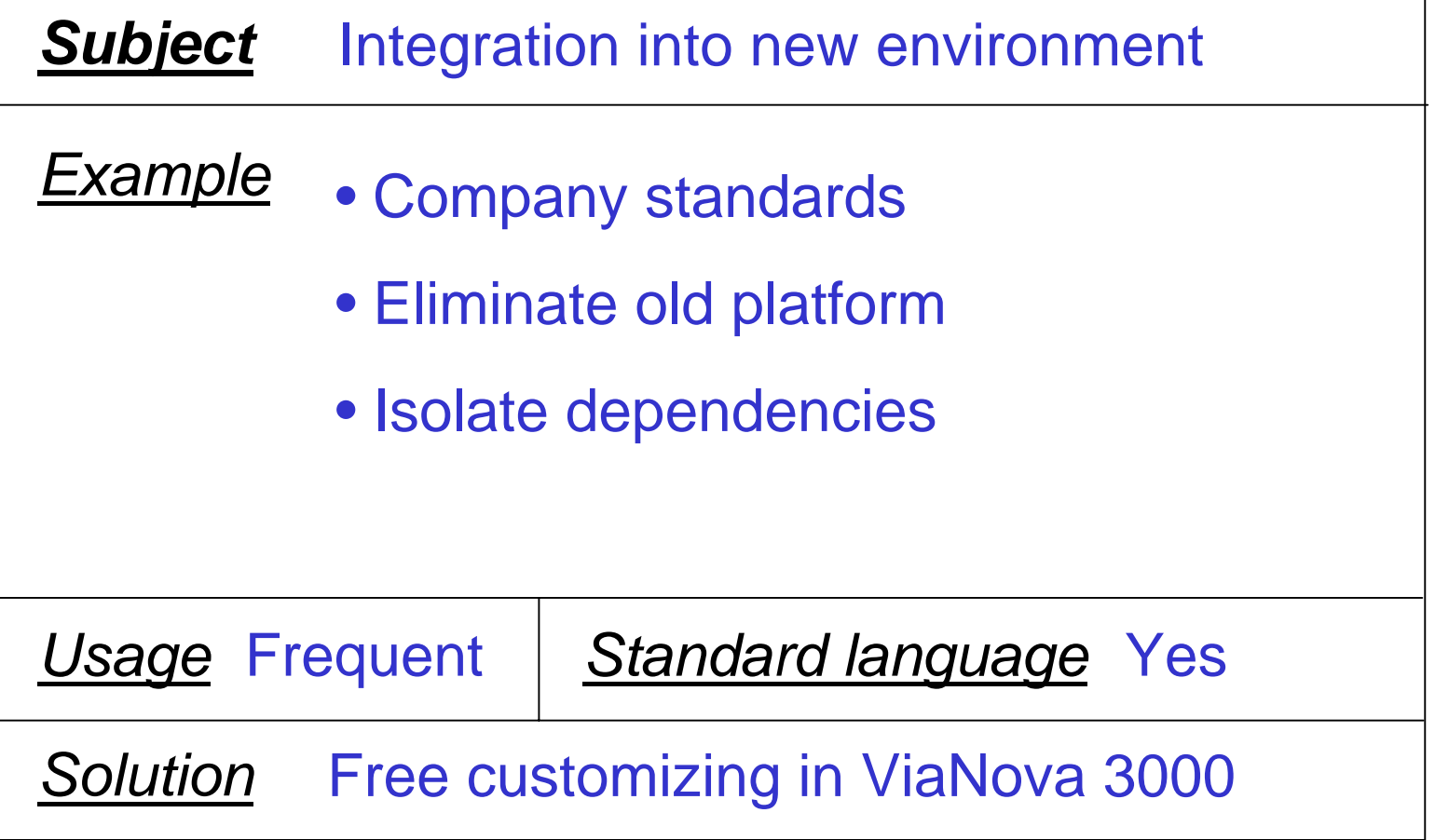

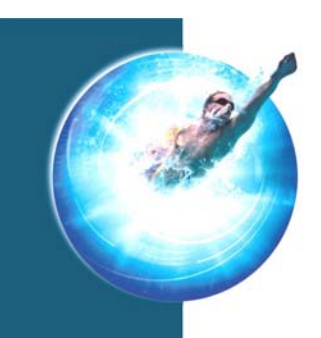

### **SPX: System API abstraction**

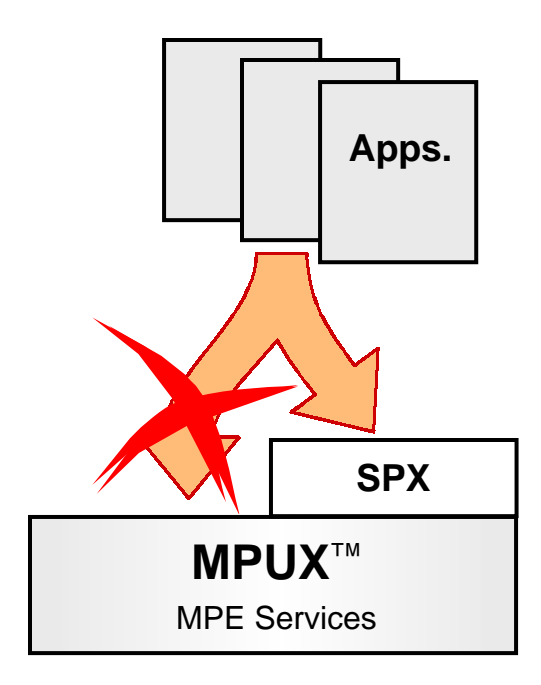

- Interface complies with Coding **Standards**
- Intrinsics are automatically hidden in separate layer
- Customer becomes independent of proprietary product

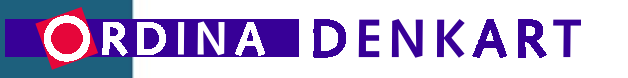

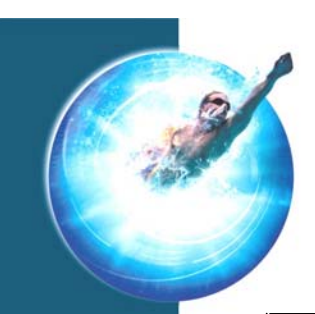

#### *Solution*

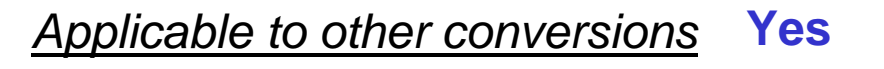

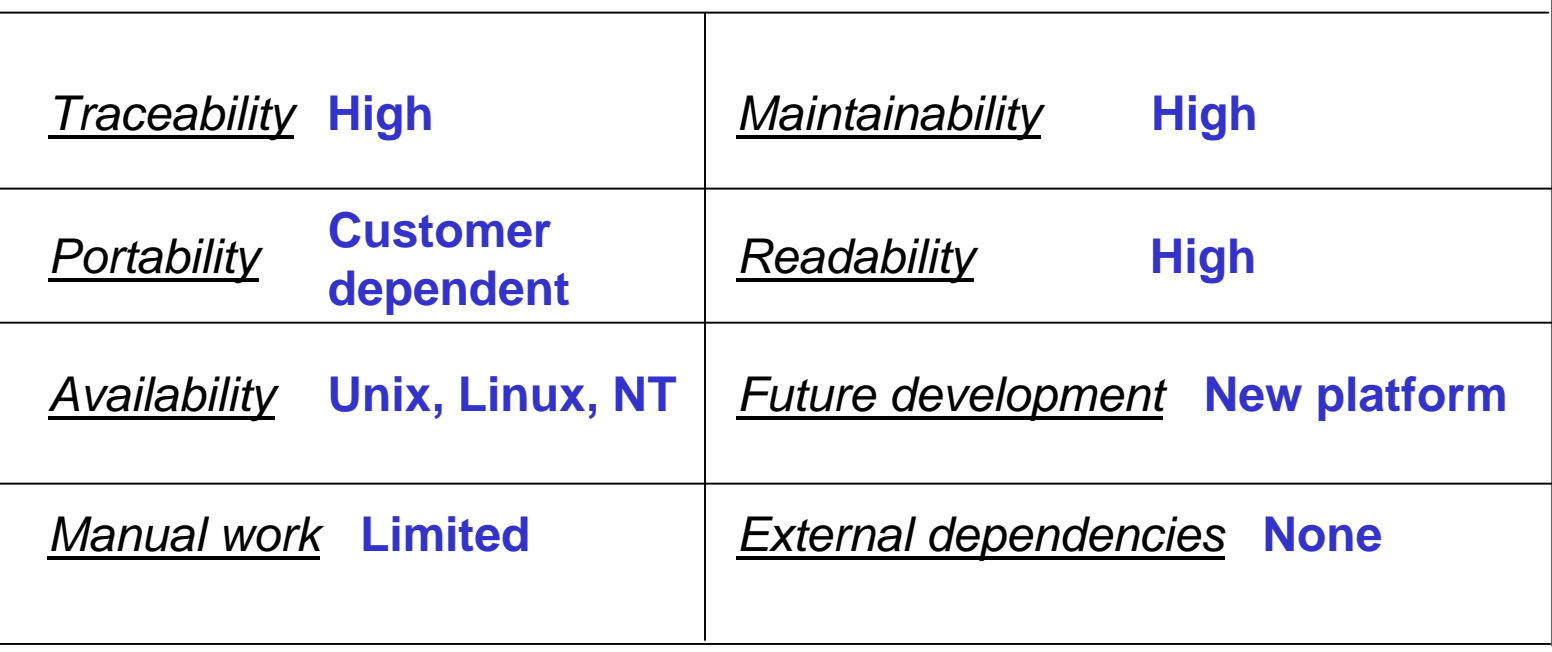

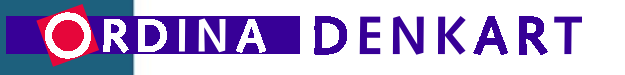

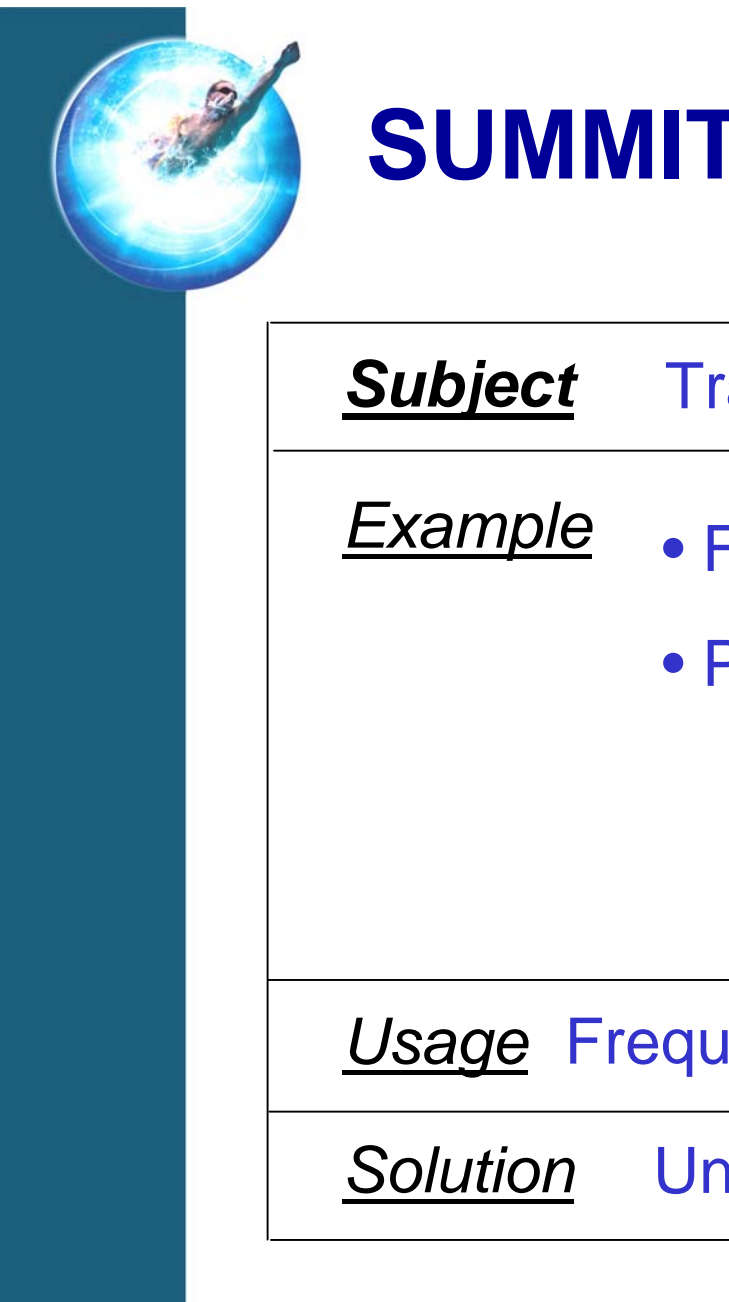

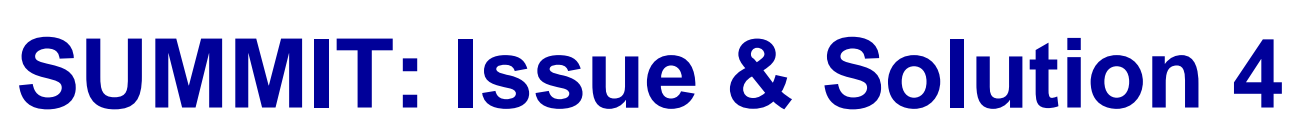

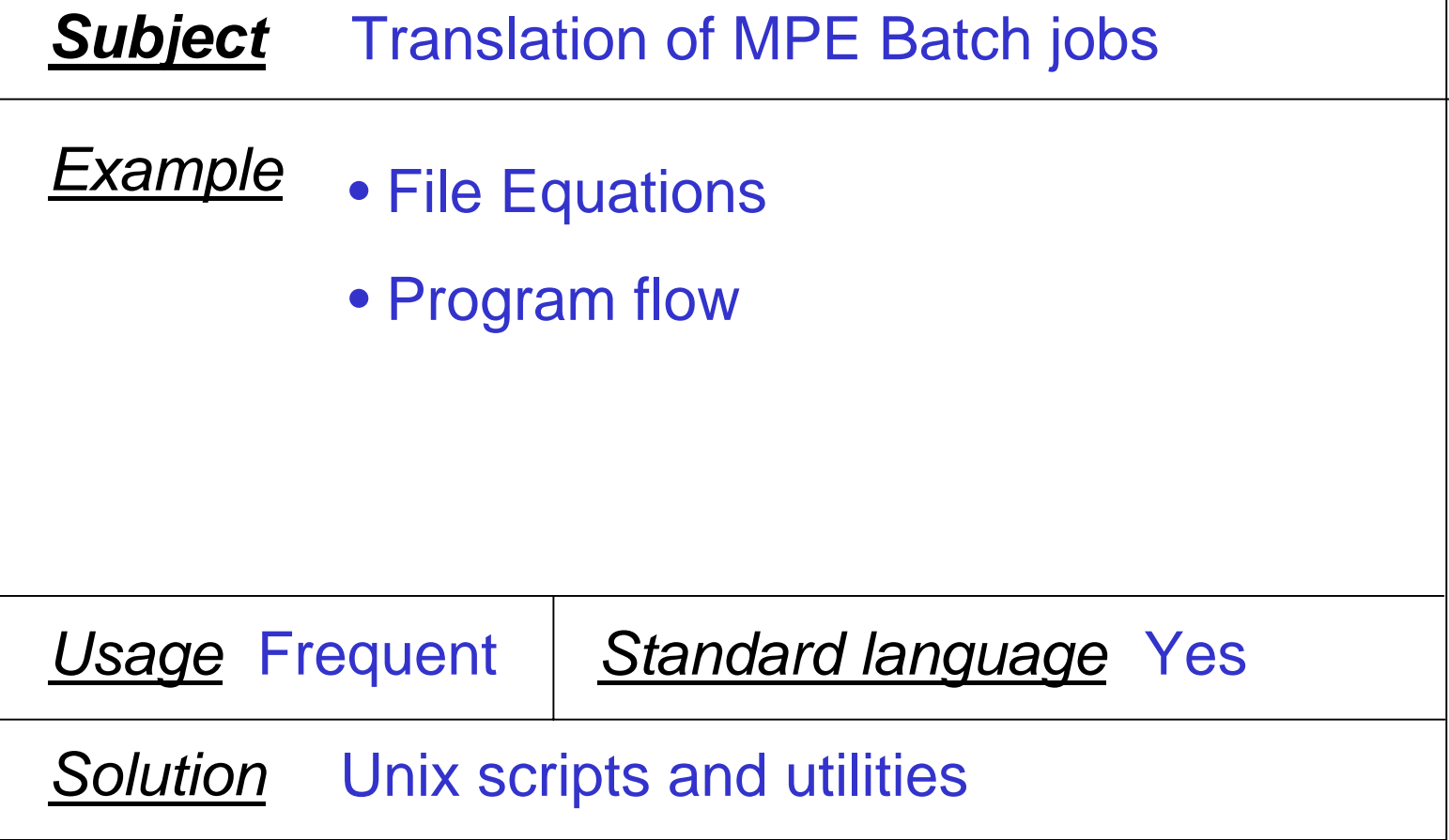

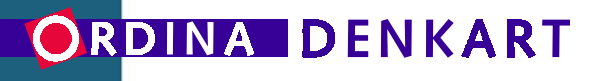

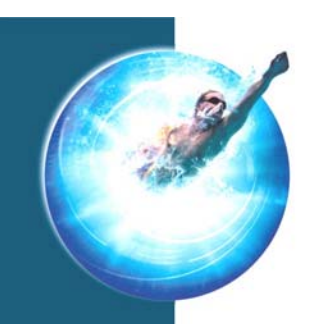

export DEOYINFO="**DEOYINFO.DATA,OLD;DEV=DISC**"

#### **MPE Batch Job Translation**

```
!COMMENT
```

```
!FILE DEOYINFO=DEOYINFO.DATA,OLD;DEV=DISC
!IF FINFO("GLOBMTPT.DATA",0) = TRUE THEN
!XEQ GLOBMTPT.DATA
! IF XXXXXX_LOCATION = "ONLINE" THEN
! FILE DEOYLOG=DIRS5498.EOY.CCC,OLD;DEV=DISC
! ELSE! COMMENT *** IT APPEARS YOU ARE A INHOUSE CLIENT...
! COMMENT *** ARE GOING TO USE THE DEFAULT;! IF FINFO("DEOYLOG.DATA",0) = FALSE THEN
! BUILD DEOYLOG.DATA;REC=-72,32,F,ASCII;DISC=1000
! ELSE! TELLOP USING CURRENT DEOYLOG.DATA FOR LOGGING! FILE DEOYLOG=DEOYLOG.DATA,OLD;DEV=DISC
! ENDIF! ENDIF!ENDIFif [[ $(spxcomfunc -f "FINFO(\"GLOBMTPT.DATA\",0)") -eq ${TRUE} ]]
                                                      thenspxrun ../DATA/globmtpt
                                                         if [[ XXXXXX_LOCATION = "ONLINE" ]]
                                                         thenexport DEOYLOG="DIRS5498.EOY.CCC,OLD;DEV=DISC"
                                                         elseecho " *** IT APPEARS YOU ARE A INHOUSE CLIENT SO WE"echo " *** ARE GOING TO USE THE DEFAULT;"if [[ $(spxcomfunc -f "FINFO(\"DEOYLOG.DATA\",0)") -eq ${FALSE} ]]
                                                            thenspxcommand -c "build DEOYLOG.DATA;REC=-72,32,F,ASCII;DISC=1000"
                                                            elsespxcommand -c "tellop USING CURRENT DEOYLOG.DATA FOR LOGGING"
                                                               export DEOYLOG="DEOYLOG.DATA,OLD;DEV=DISC"
                                                            fi
                                                         fi
                                                      fi
```
#### **Original Job Translated Version**

#### ORDINA DENKART

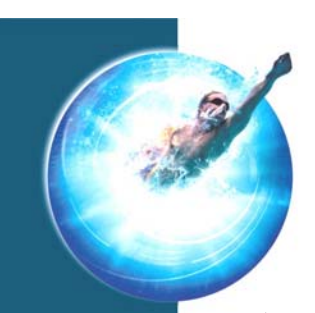

#### *Solution*

**Yes, other scripting languages** *Applicable to other conversions*

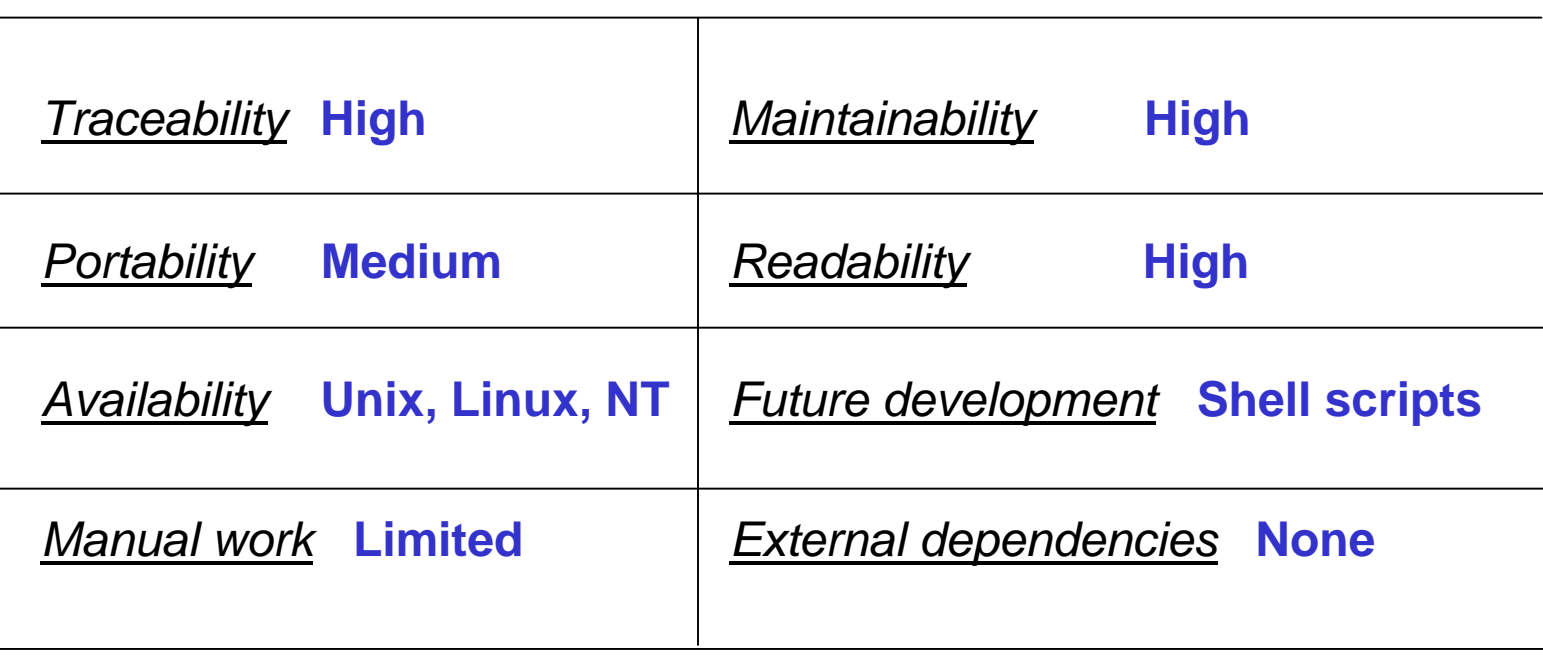

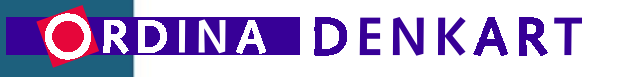

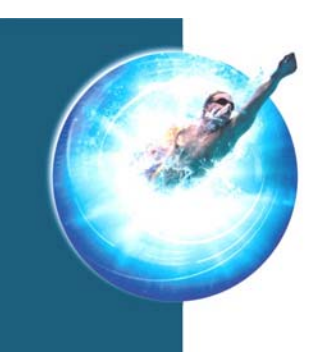

# **SUMMIT: MPUX support**

- Non-standard package
- INTRINSICS support through wrappers
- MPE-compatible JCL where unavoidable
- SPOOLER

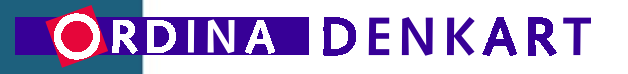

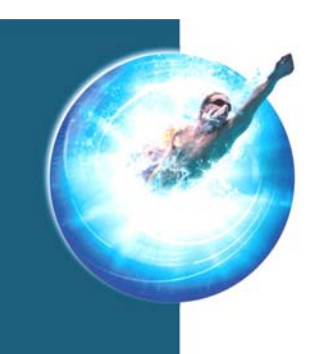

# **Case Summary**

- Project near completion
- Two beta customers scheduled to go into production in April 2003
- Intention to proceed with REACTOR
	- –Same powerful migration technology
	- –Perfectly integrated in current environment

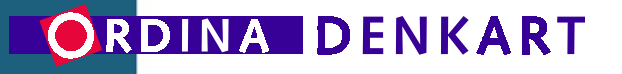

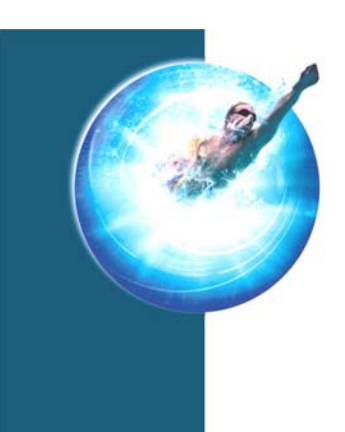

# **MPUX™ in the field a few examples**

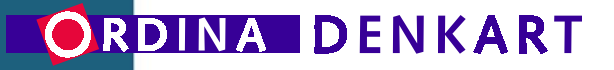

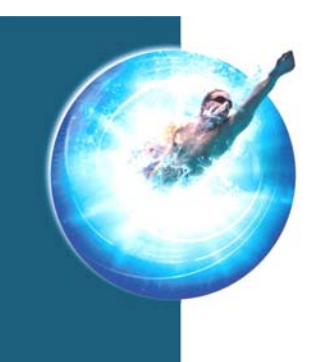

# **MPUX**™ **integrates MPE services**

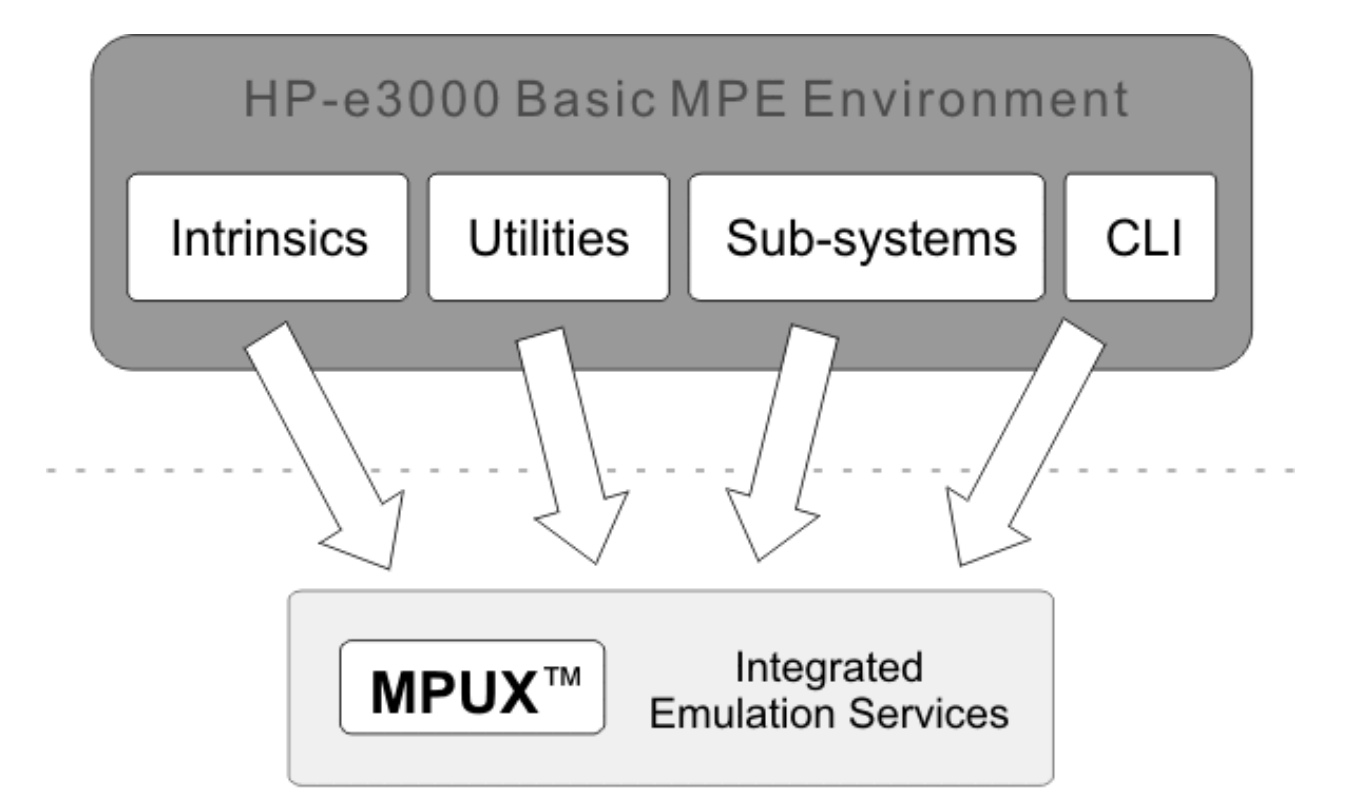

ViaNova Open Systems Environment

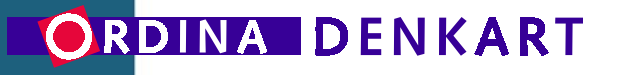

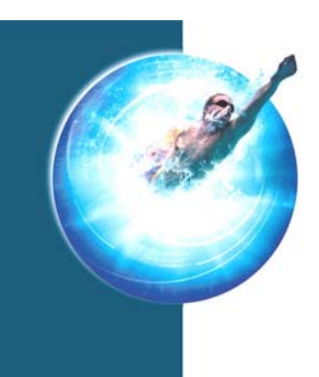

## **MPUX benefits**

### **MPUX offers these immediate benefits:**

- Support for over 150 intrinsics
- Sub-systems for printing and streaming
- MPE-compatible tools (FCOPY, SORT…)
- File systems and Account support
- A dual-mode CLI: access MPE & UNIX!

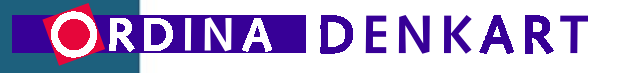

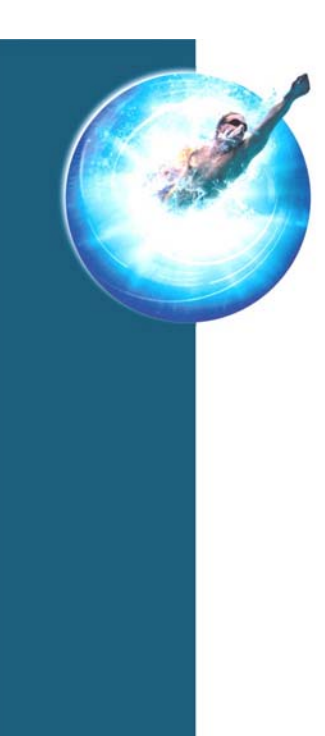

### **MPUX & Your data files**

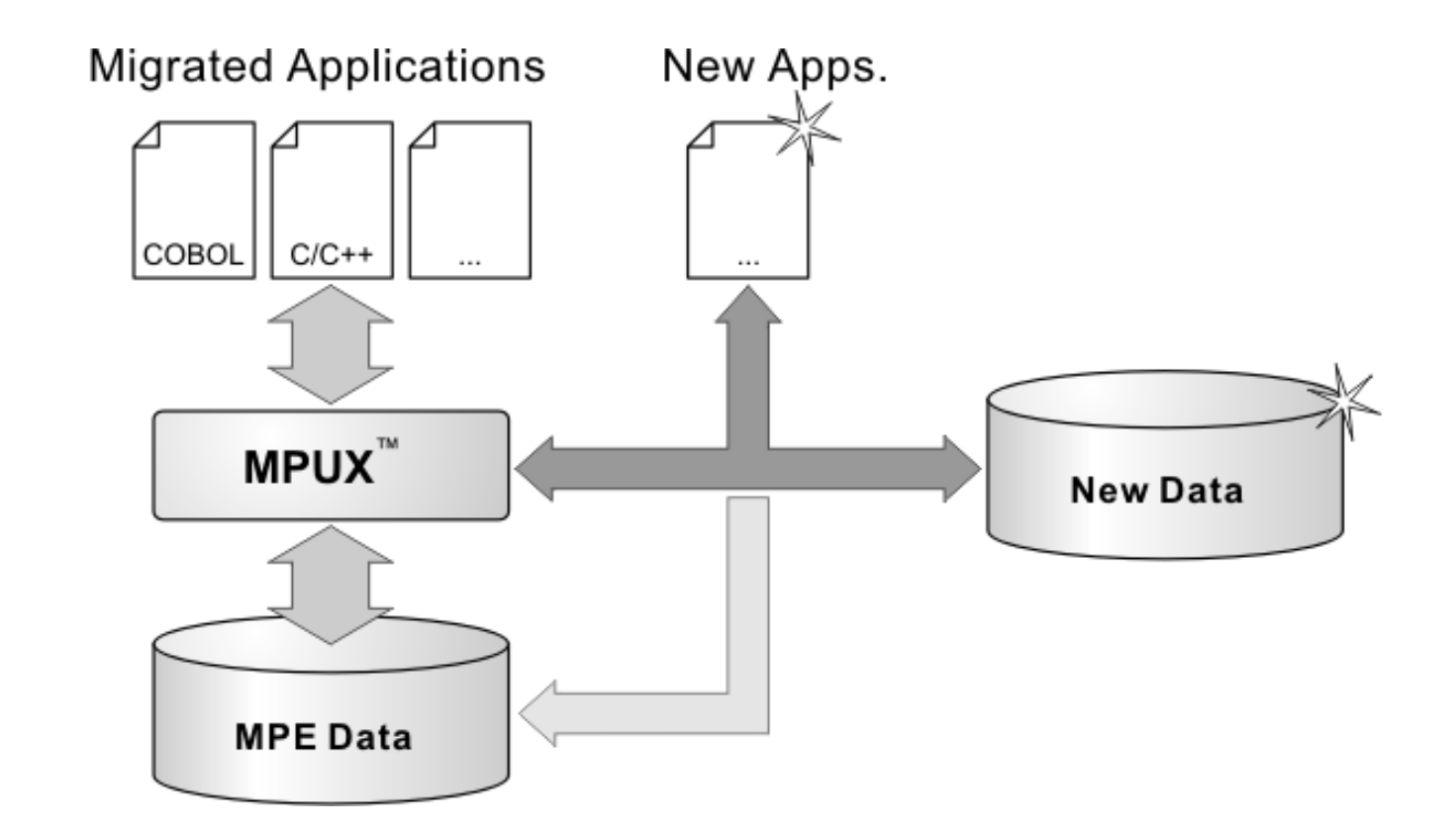

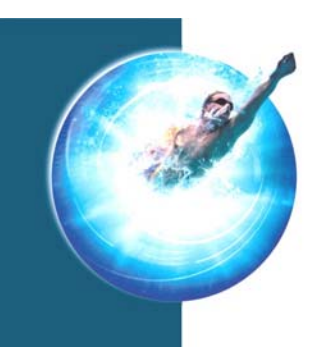

## **MPUX**™ **Customer A**

### **MPE applications parse LISTF output**

To figure out something about files:

- An application starts a LISTF command
- The output is captured in a temporary file
- •The application parses the temporary file

Therefore LISTF in MPUX must be completely MPE-compatible (1:1)

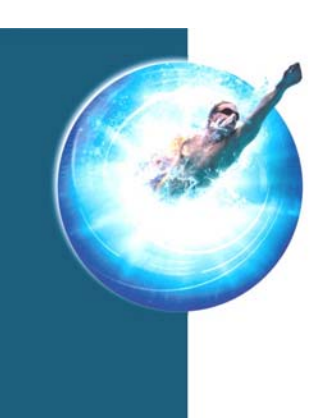

# **MPUX**™ **Customer A – (***cont'd***)**

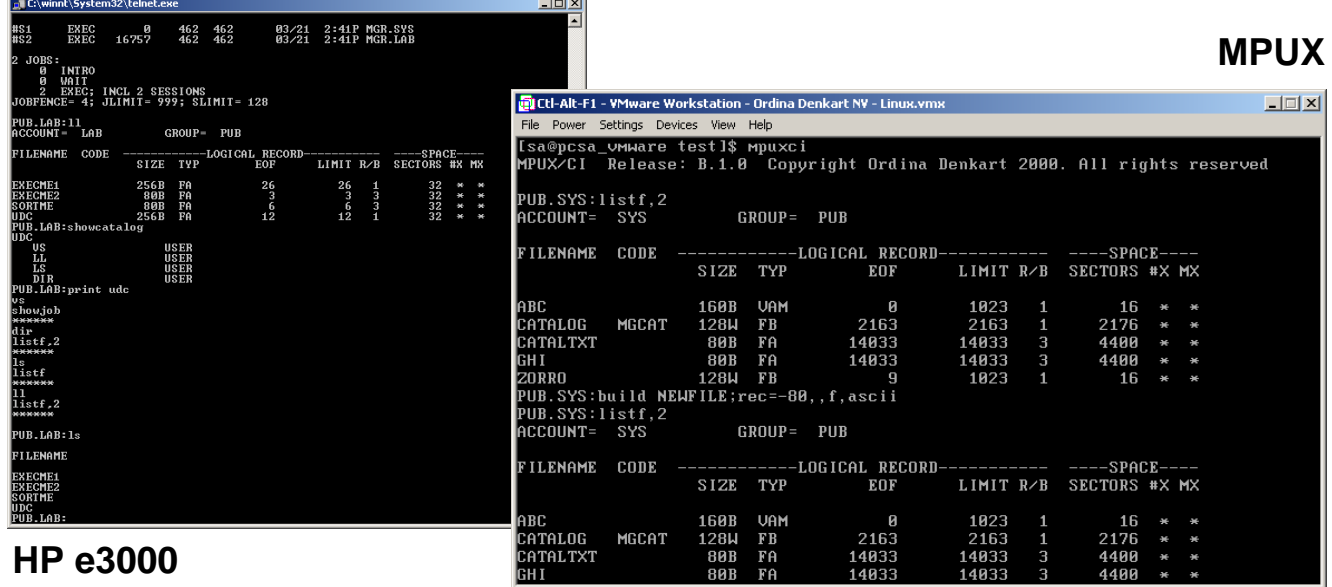

### **MPUX makes migrating comfortable**

- •**MPE-compatible**: you know what you are dealing with
- $\bullet$ **No code changes required**: it'll work as it did before

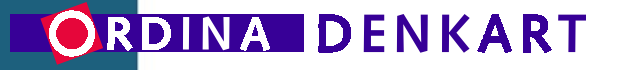

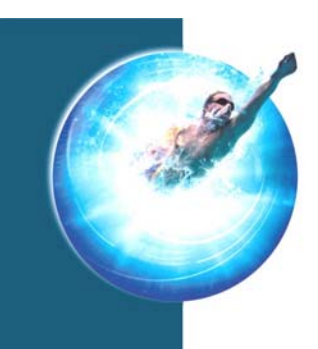

### **MPUX**™ **Customer B**

#### **Use new tools in old environment**

*Use native tools to modify appl. environment.*

- MPE emulation dictates basic data organization and access methods
- However UNIX/PC tools cannot be changed
- Adapt data organization, Reverse emulation

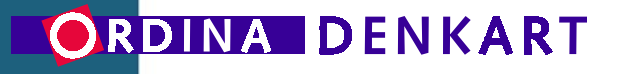

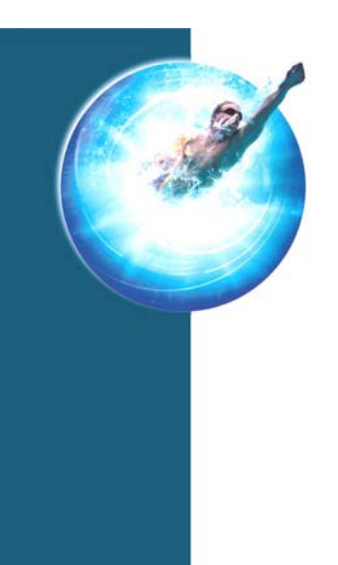

# **MPUX**™ **Customer B – (***cont'd***)**

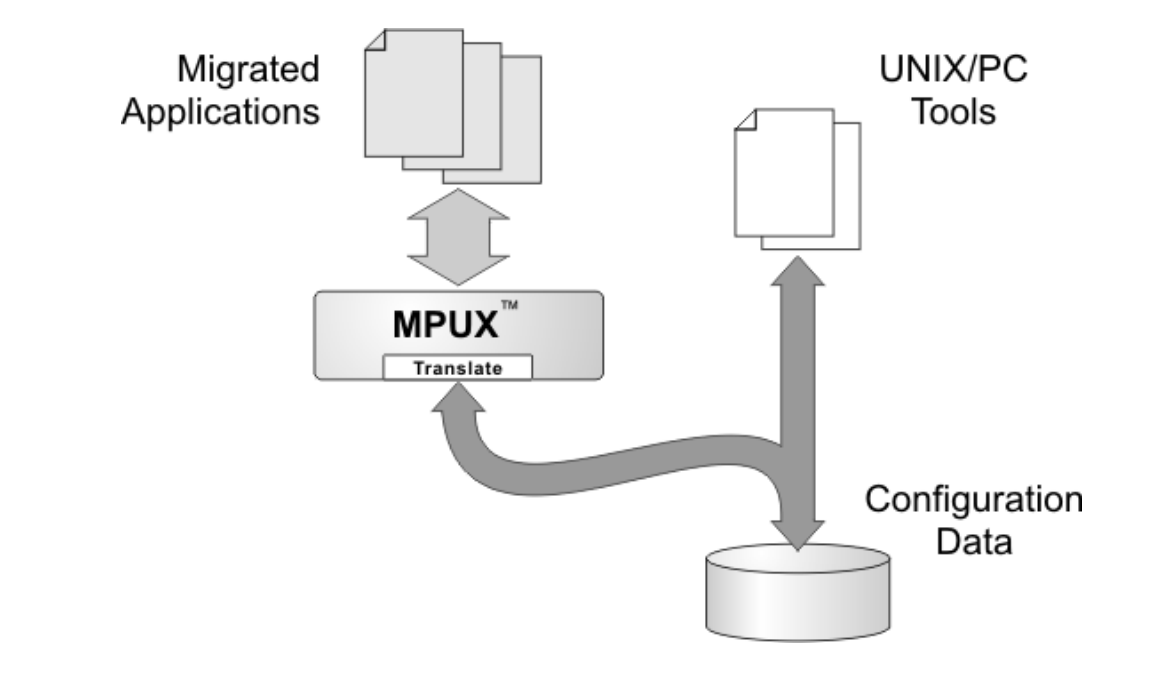

#### **MPUX makes for better integration**

- •**MPUX Flexibility**: can be customized to your liking
- $\bullet$ **Use native tools:** best way to get used to new platform

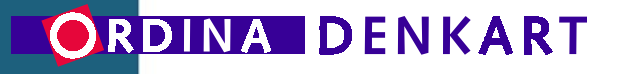

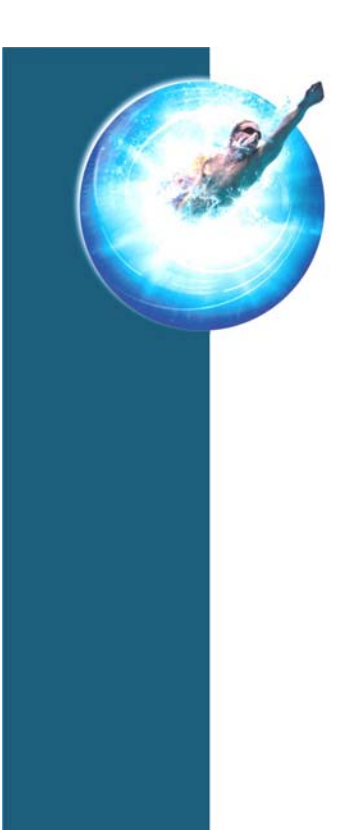

### **edWin/3K™ connects users everywhere**

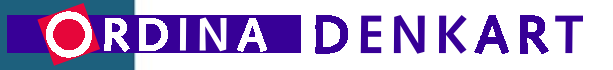

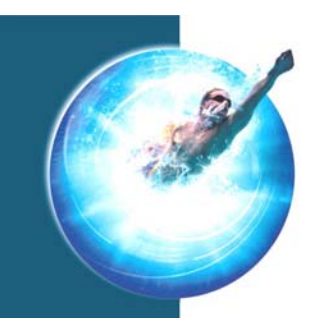

## **Migrate Vplus in 3 simple steps**

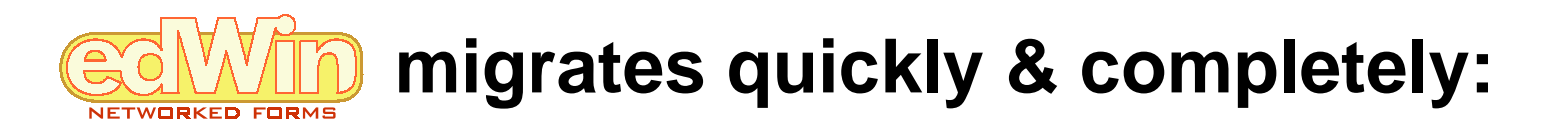

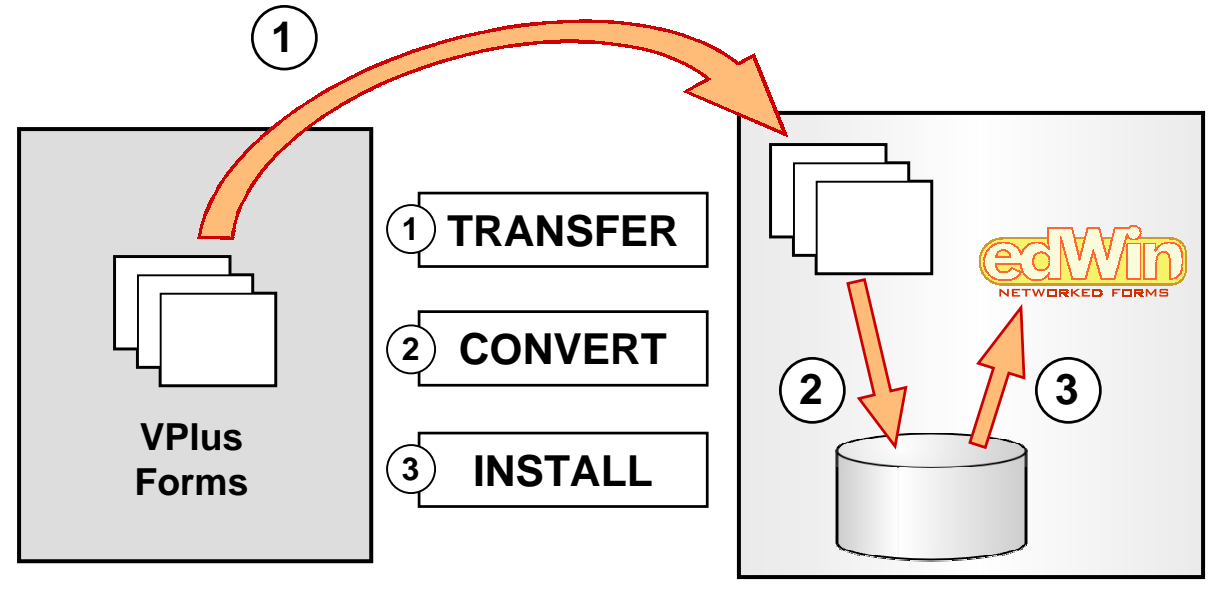

**OLD MACHINE**

**OPEN SYSTEM**

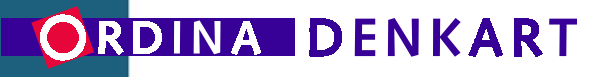

# **After migration: you got edWin**!

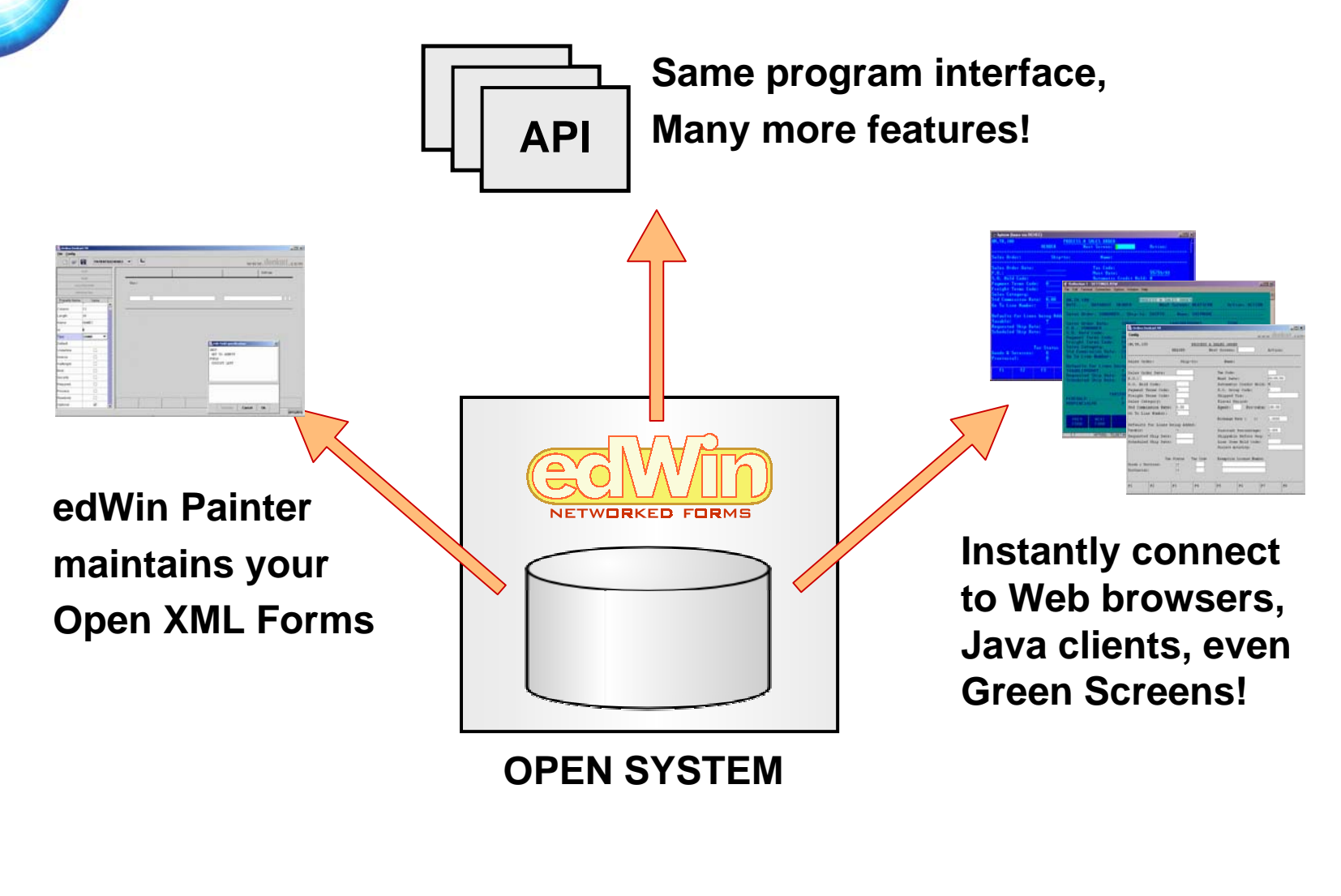

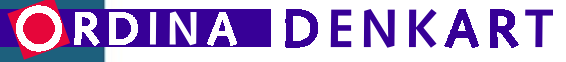

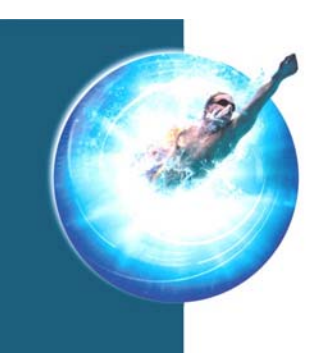

### **edWin**™ **benefits**

### **edWin offers these immediate benefits:**

- edWin supports *all* of VPlus
- There's no need to change anything
- Screen I/O is automatically *OPEN* and *platform independent*.

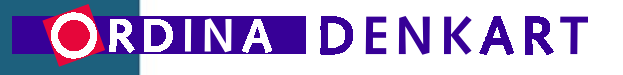

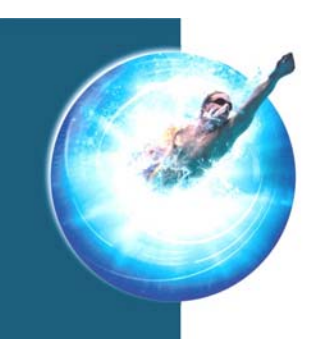

## **edWin/3K**™ **Example A**

### **Easy client distribution**

*Actually, there's not much installation needed*

- Web/Java interfaces are downloadable
- Browser-model irrelevant
- •Wide range of supported client platforms

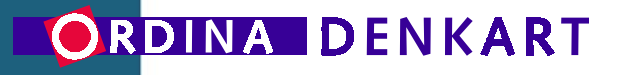

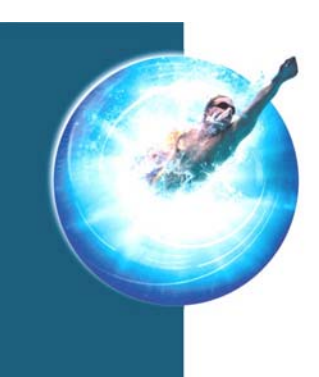

# **edWin/3K**™ **Example A – (***cont'd***)**

#### **Connect to edWin/3K Application Server**

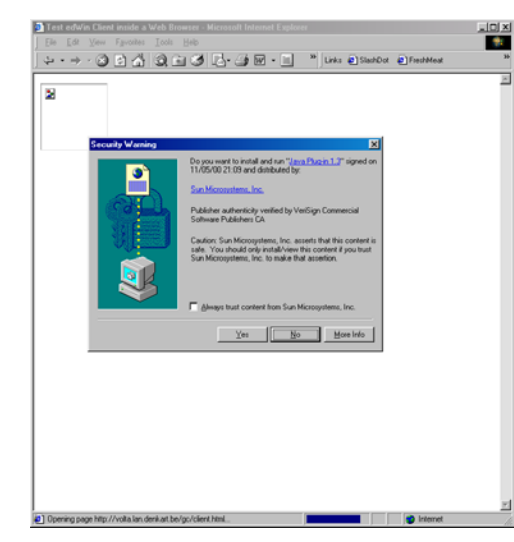

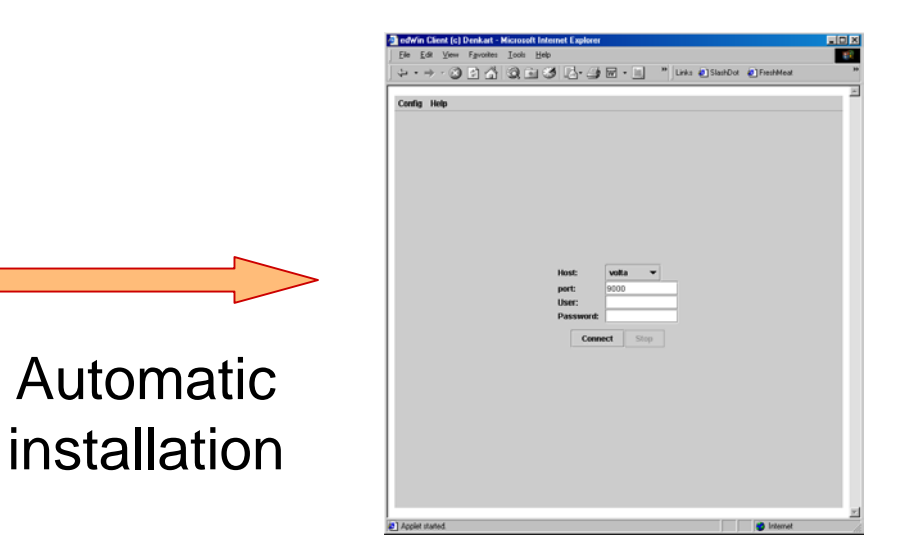

### **And you're ready to go!**

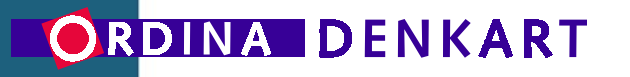

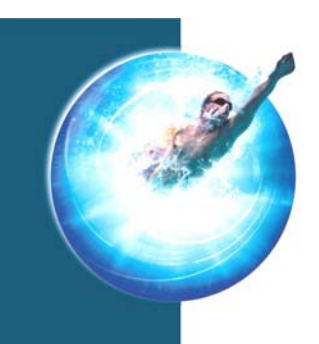

## **edWin/3K**™ **Example B**

### **edWin: Compatibility & New features**

### *edWin has fundamentally different architecture*

- Client-Server model for advanced networking
- •Graphical and Browser-based clients
- Nevertheless FULL Forms & Line-mode support
- Menu offers access to Applications and even CI screens

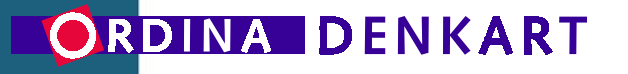

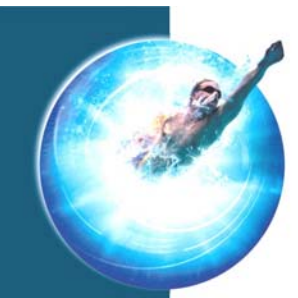

# **edWin/3K**™ **Example B – (***cont'd***)**

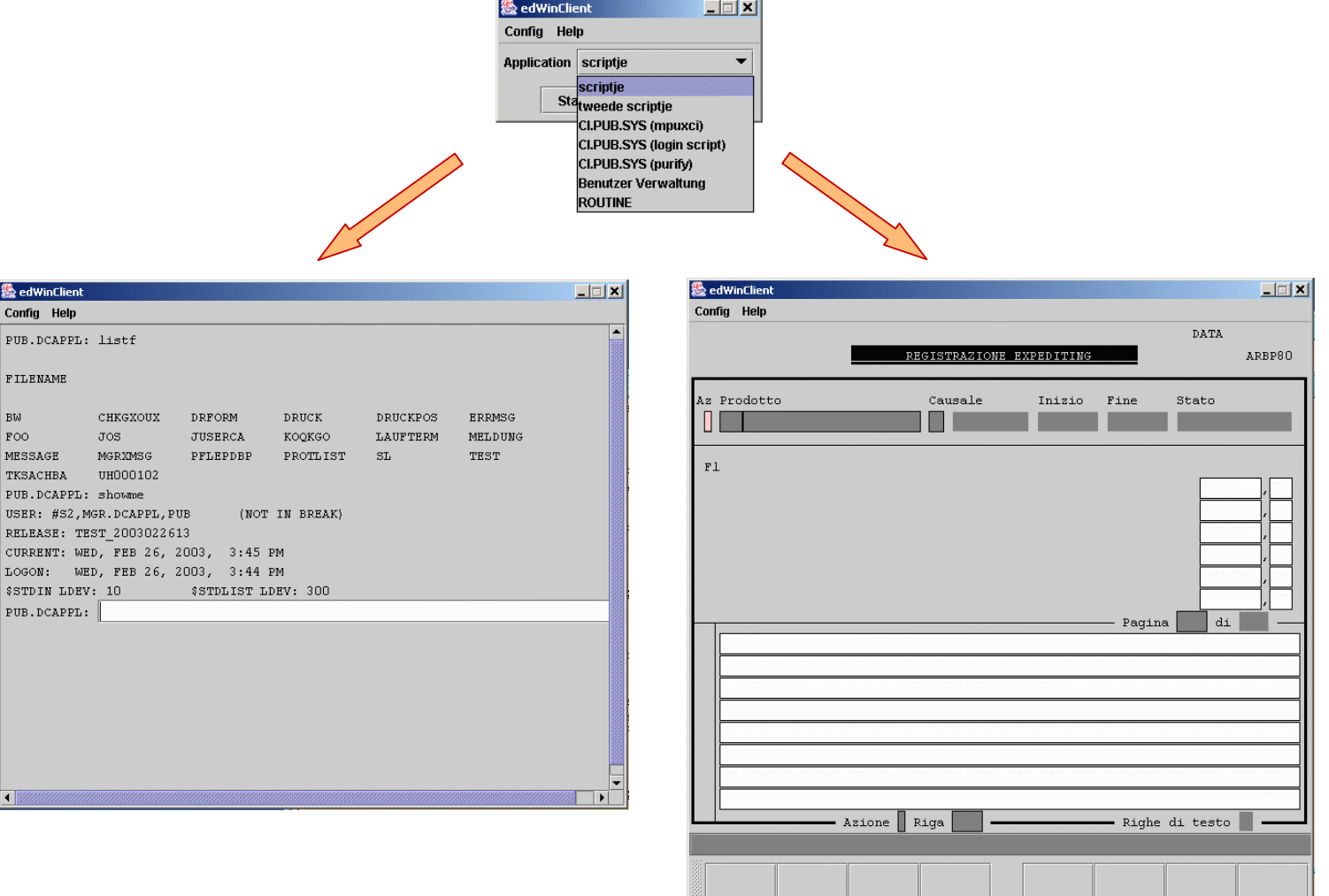

#### ORDINA DENKART

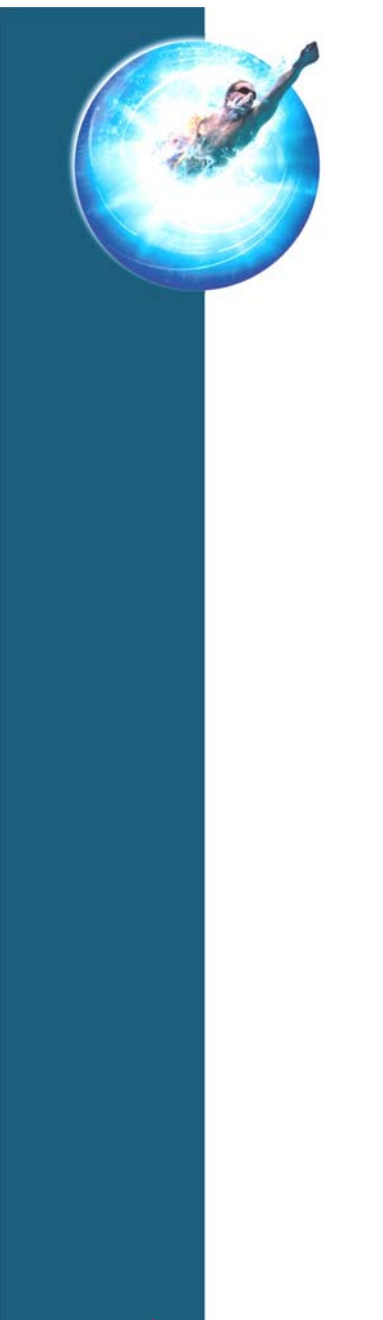

### **Presentation Summary**

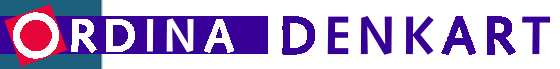

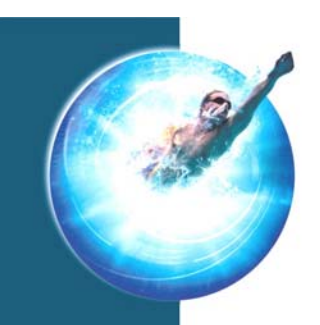

## **Results after a ViaNova 3000 Migration**

#### The **entire** environment is transferred to a new platform

#### The new environment makes you feel **right at home**

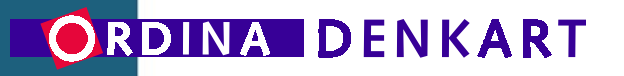

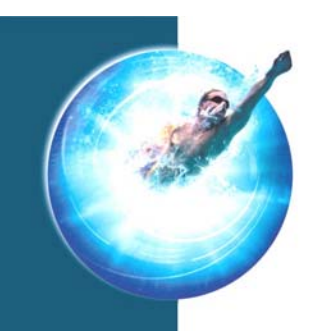

# **Advantages of a ViaNova 3000 Migration**

- The end-result is what you want!
- The environment is now **platform-independent**.
- Future development is not bound by any intermediate layer or emulation.

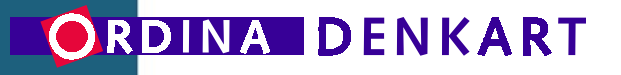

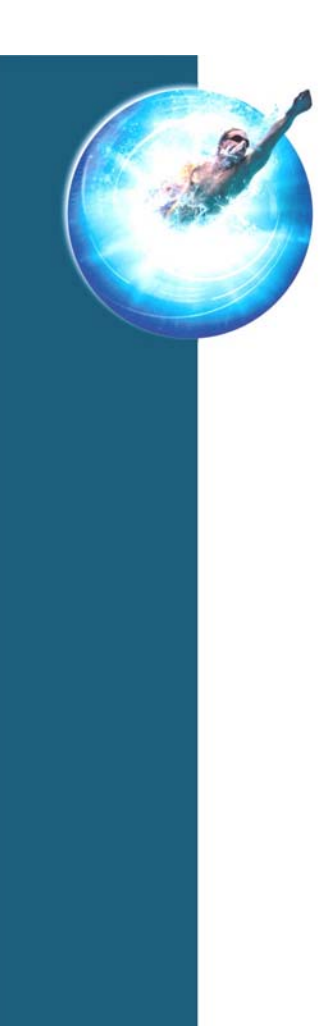

### **ViaNova 3000: a 100% solution**

#### Available from

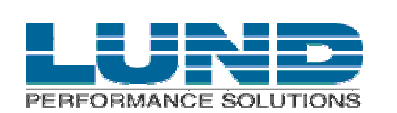

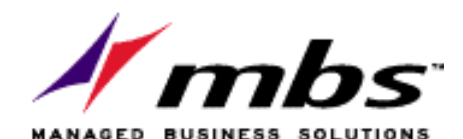

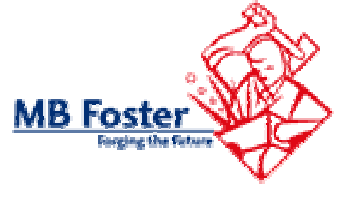

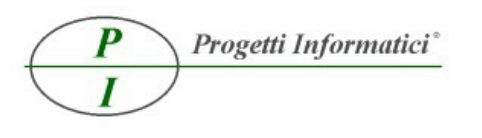

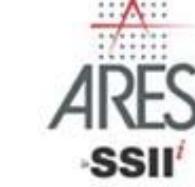

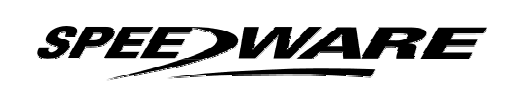

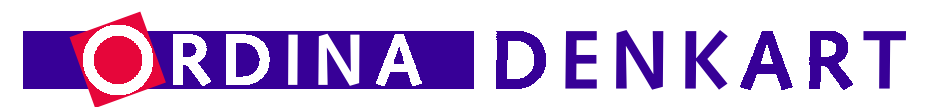

Visit **hp3000.denkart.com**

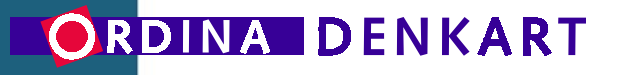

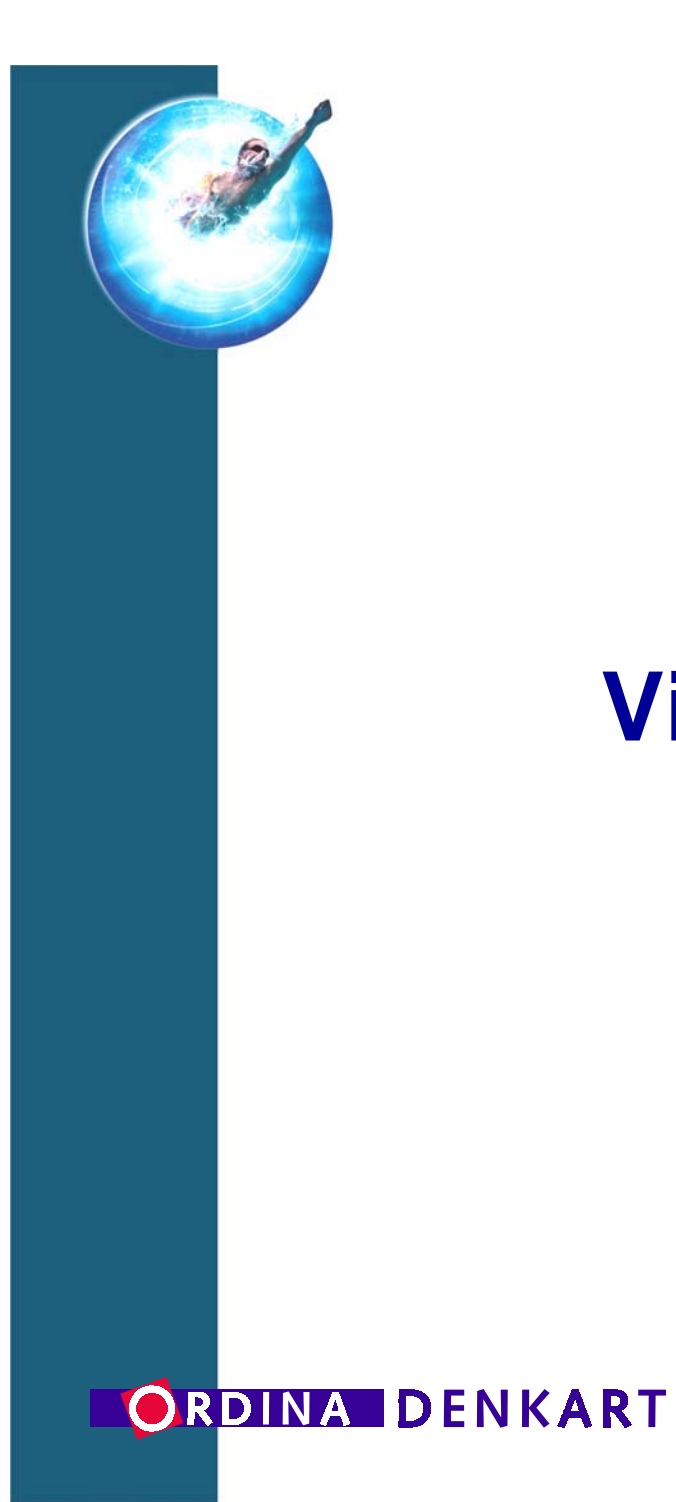

### **ViaNova 3000 - Q&A**